### Computação Gráfica TCC-00291

Assunto: Clipping

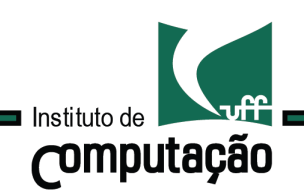

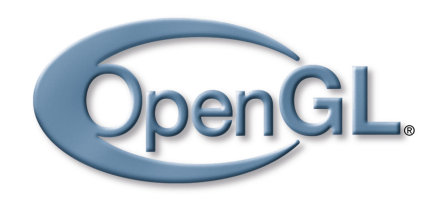

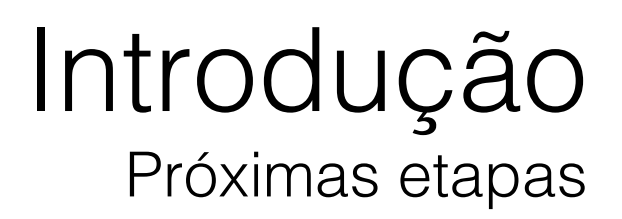

O que acontece com primitivas geométrica que estão fora do volume de visão?

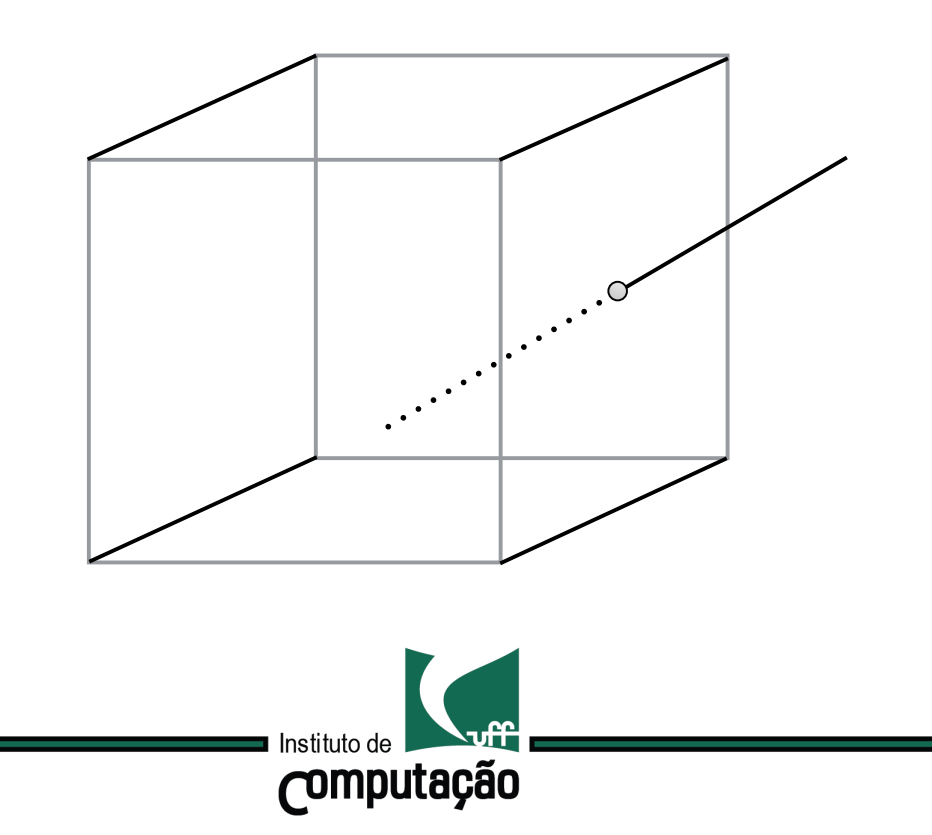

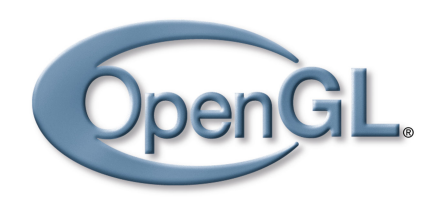

### Introdução Próximas etapas

O que acontece com primitivas geométrica que estão fora do volume de visão?

Como linhas são desenhadas?

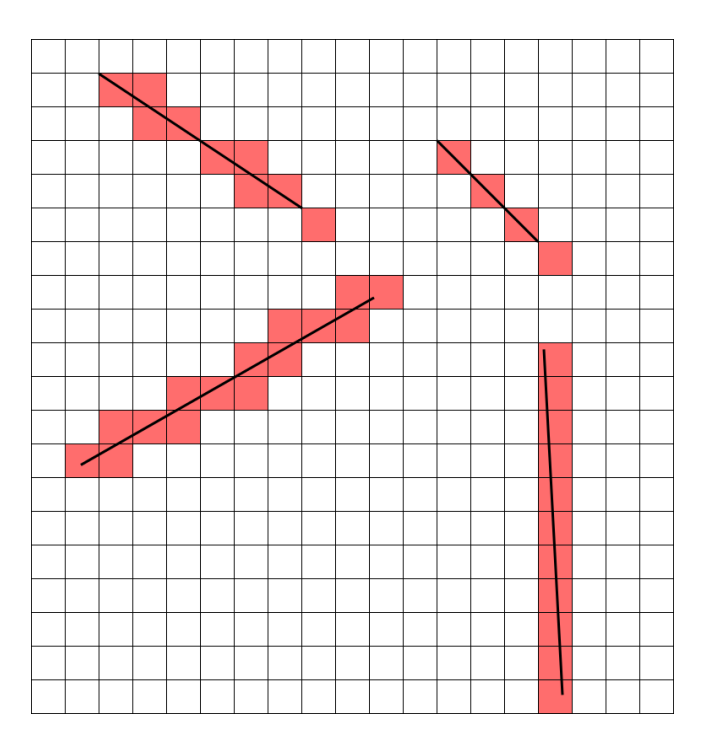

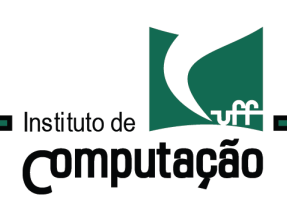

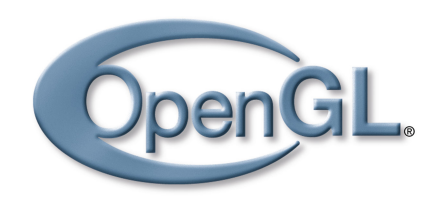

### Introdução Próximas etapas

O que acontece com primitivas geométrica que estão fora do volume de visão?

Como linhas são desenhadas?

Como polígonos são preenchidos?

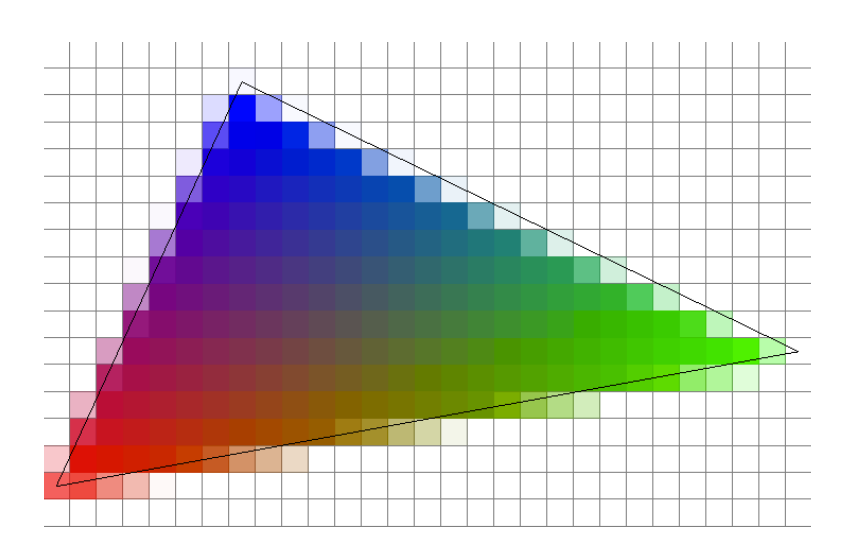

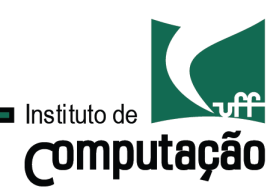

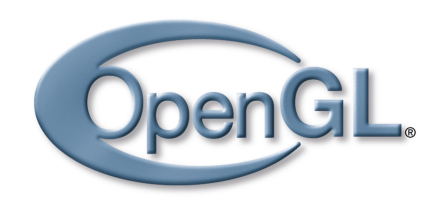

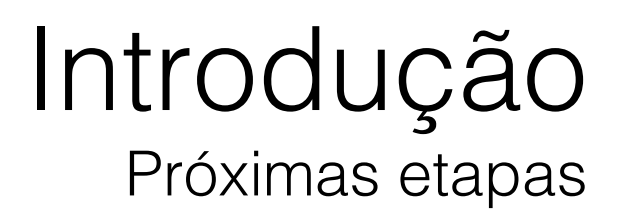

O que acontece com primitivas geométrica que estão fora do volume de visão?

Estudaremos hoje os algoritmos de Clipping.

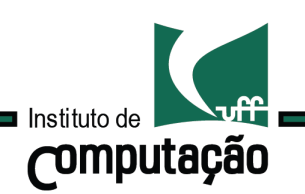

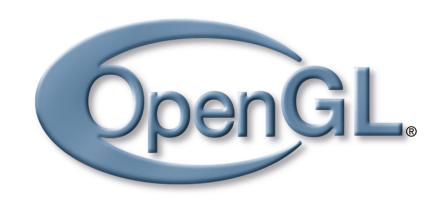

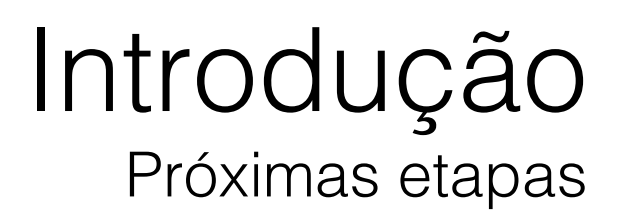

O que acontece com primitivas geométrica que estão fora do volume de visão?

Estudaremos hoje os algoritmos de Clipping.

**Obs:** Concentraremos o nosso estudo em algoritmos de clipping de linhas e polígonos em 2D.

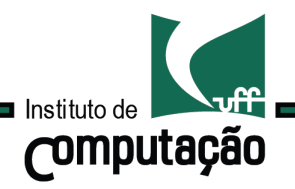

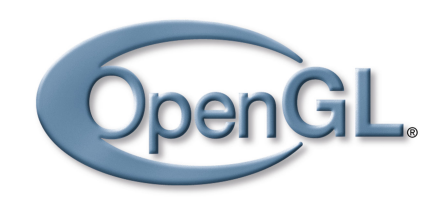

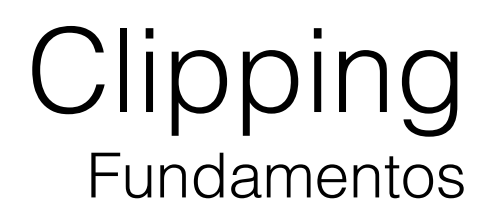

Quando especificamos um volume de visão queremos exibir somente os objetos que estejam no seu interior.

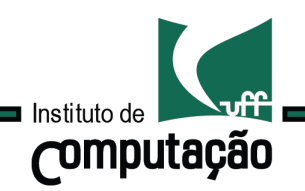

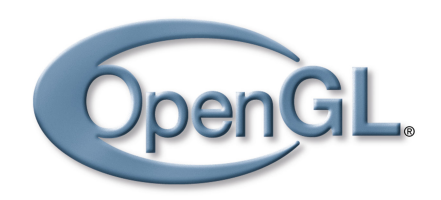

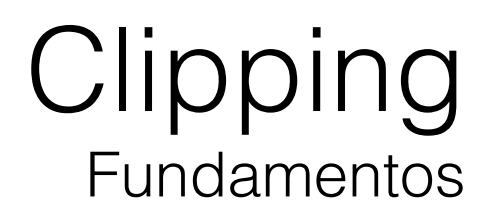

Quando especificamos um volume de visão queremos exibir somente os objetos que estejam no seu interior.

Naturalmente alguns objetos estarão parcialmente visíveis.

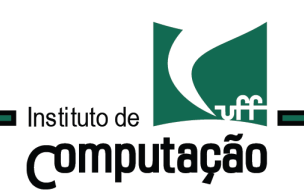

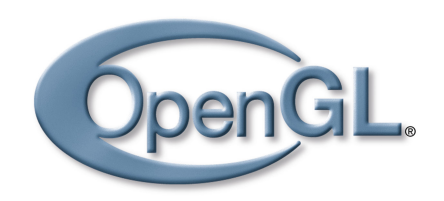

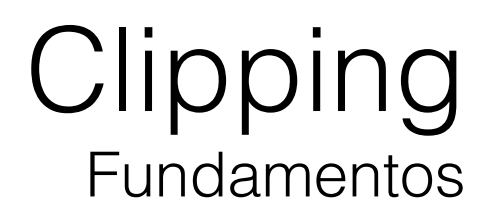

Quando especificamos um volume de visão queremos exibir somente os objetos que estejam no seu interior.

Naturalmente alguns objetos estarão parcialmente visíveis.

A operação que determina quais partes dos objetos estão visíveis é denominada clipping ou recorte.

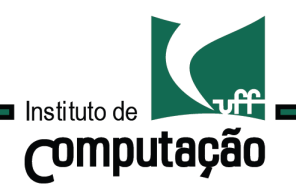

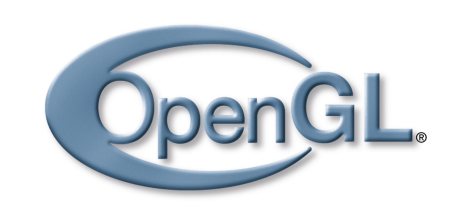

# **Clipping** Segmento de reta x retângulo

#### Entrada

10

Segmento de reta P1-P2

Retângulo de visão (xmin, ymin), (xmax, ymax)

Saída

Segmento recortado (possivelmente nulo)

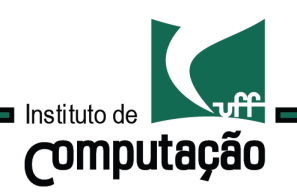

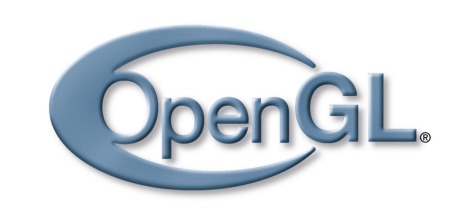

**Clipping** Segmento de reta x retângulo

### Estudaremos dois algoritmos clássicos: Cohen-Sutherland e Liang-Barsky

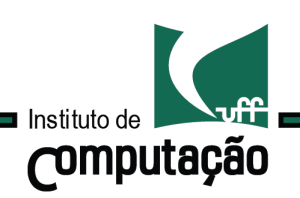

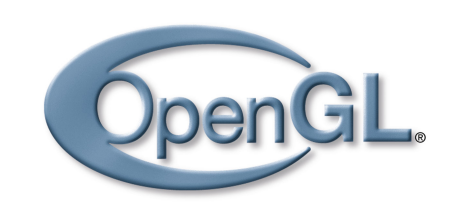

Clipping Segmento de reta x retângulo

Vértices do segmento são classificados com relação a cada semi-espaço plano que delimita o retângulo.

#### $x \geq x$ min e  $x \leq x$ max e  $y \geq y$ min e  $y \leq y$ max

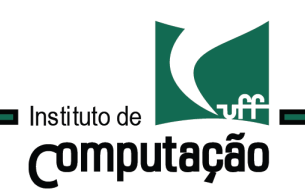

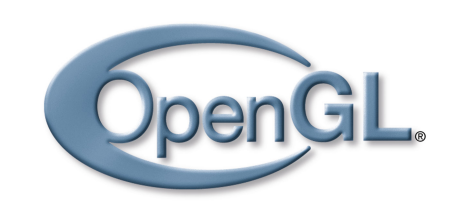

**Clipping** Segmento de reta x retângulo

Vértices do segmento são classificados com relação a cada semi-espaço plano que delimita o retângulo.

#### $x \geq x$ min e  $x \leq x$ max e y  $\geq y$ min e y  $\leq y$ max

**Obs:** Se ambos os vértices são classificados como "fora" em relação a um semi-espaço, descartar o segmento.

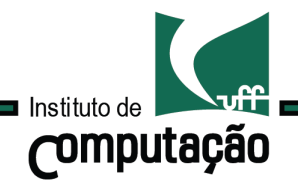

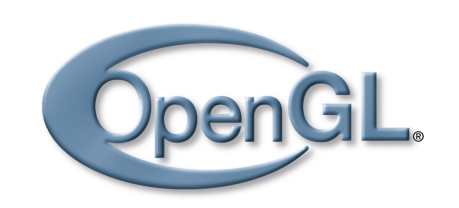

**Clipping** Segmento de reta x retângulo

Se ambos são classificados como "dentro": Testar o próximo semi-espaço.

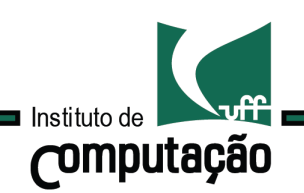

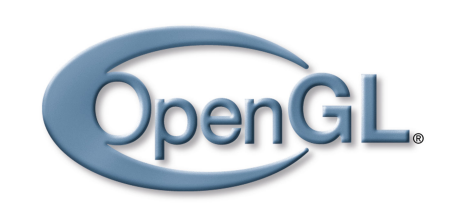

**Clipping** Segmento de reta x retângulo

Se ambos são classificados como "dentro": Testar o próximo semi-espaço.

Se um vértice está "dentro" e outro "fora":

1) Computar o ponto de interseção Q 2) Continuar o algoritmo com o segmento recortado.

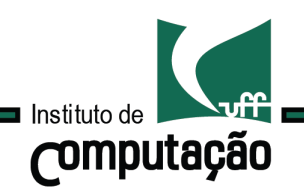

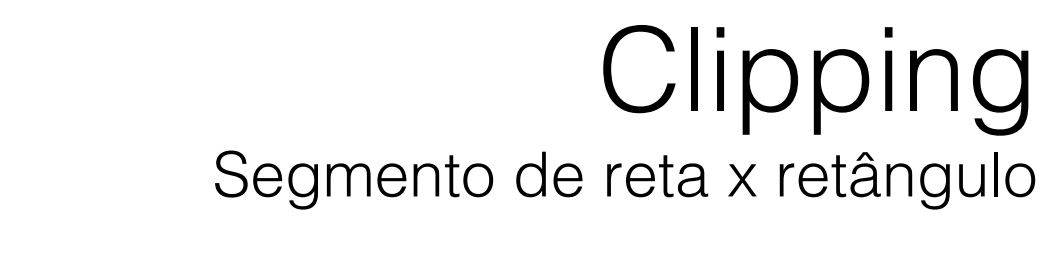

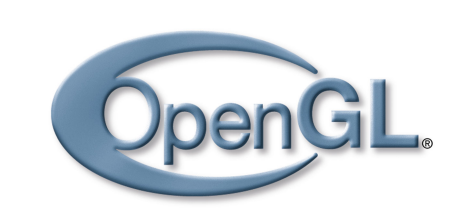

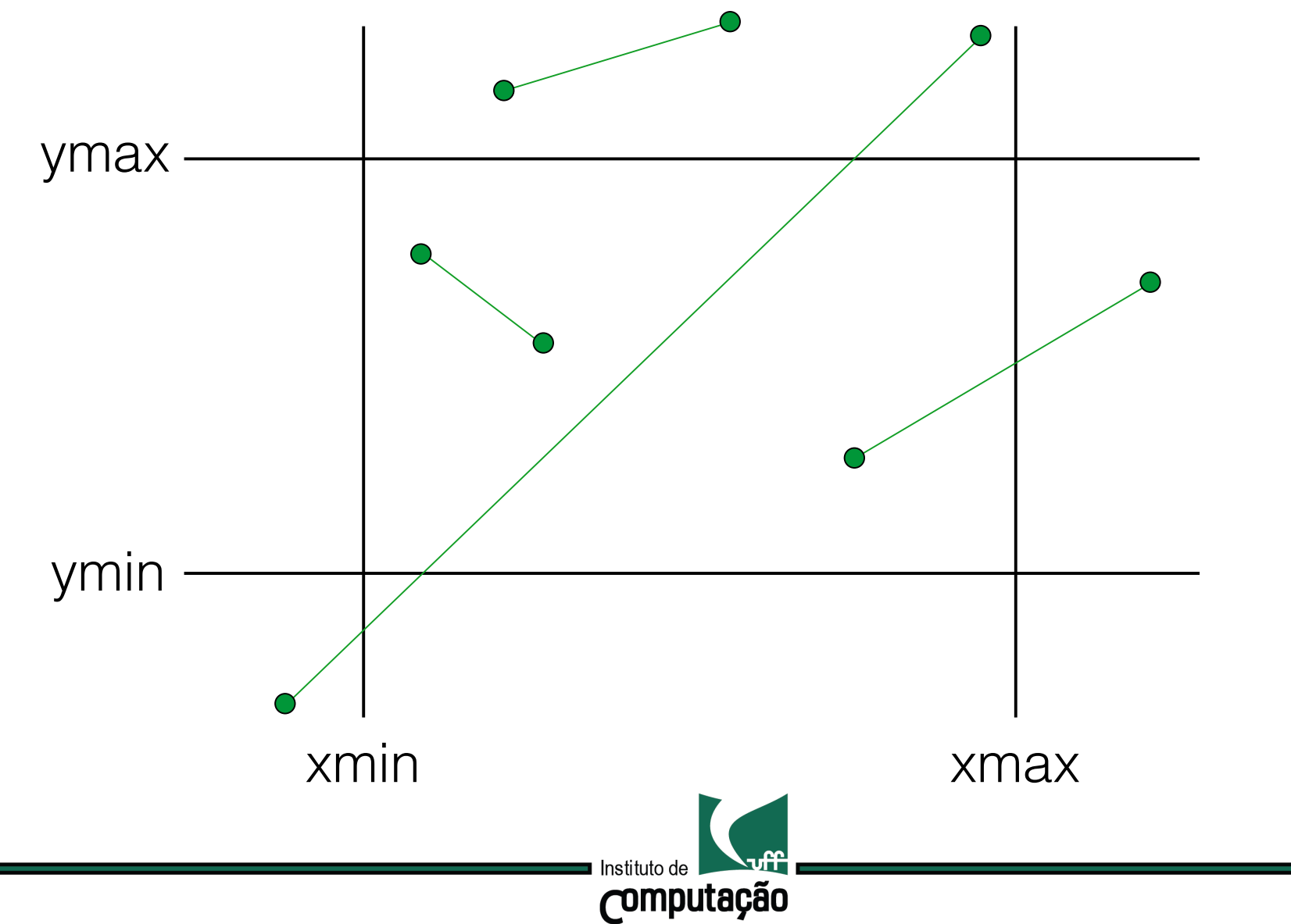

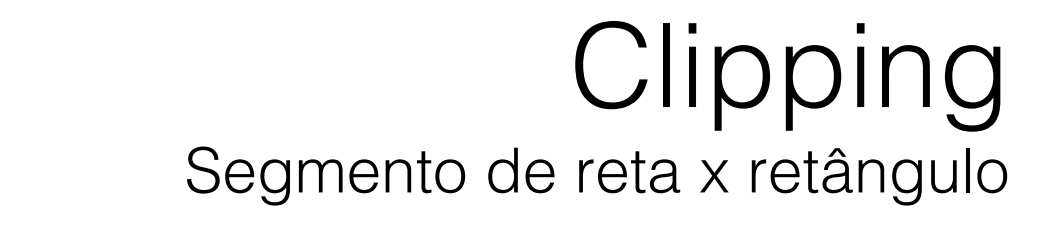

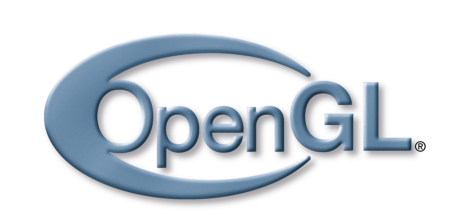

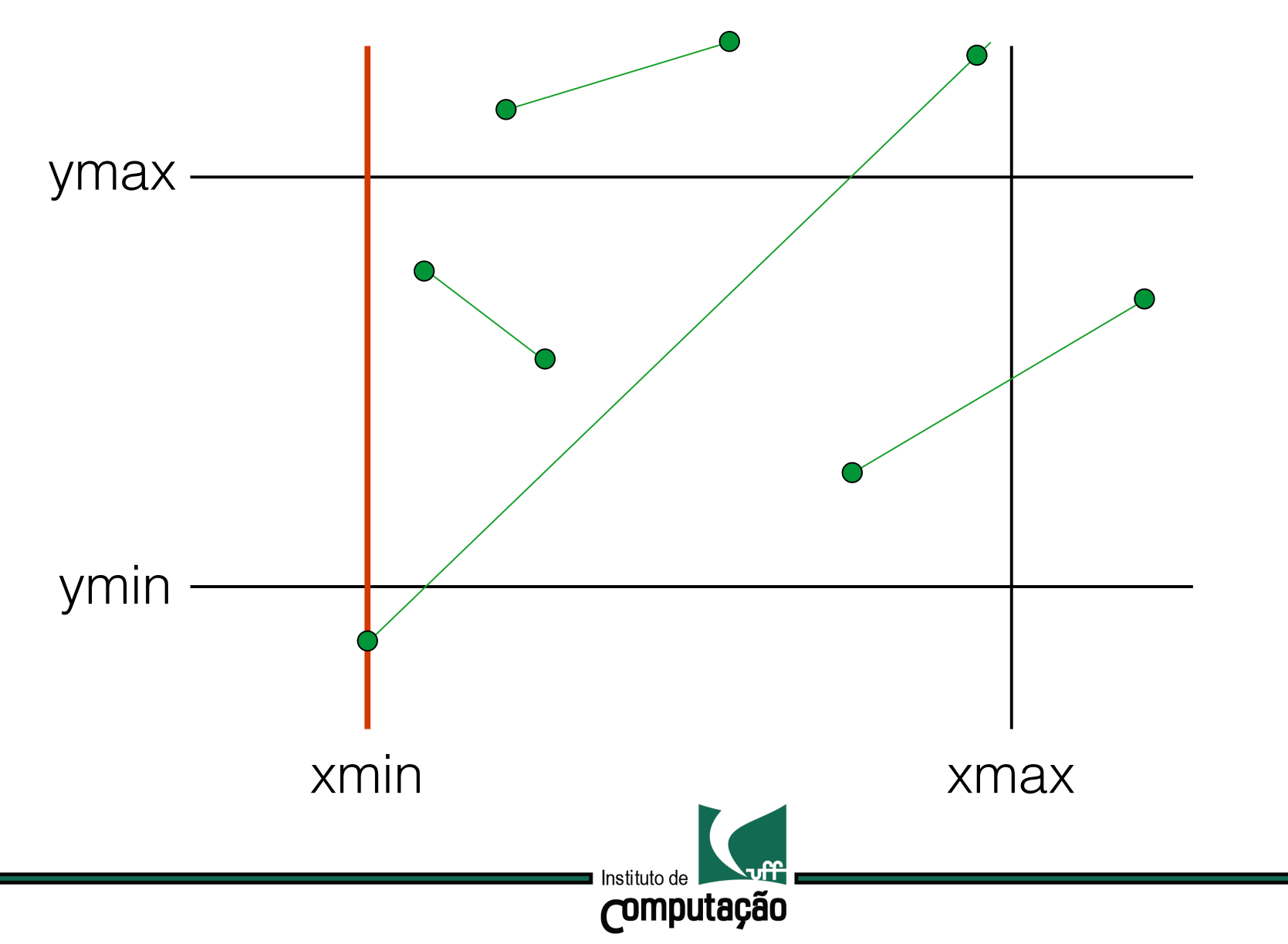

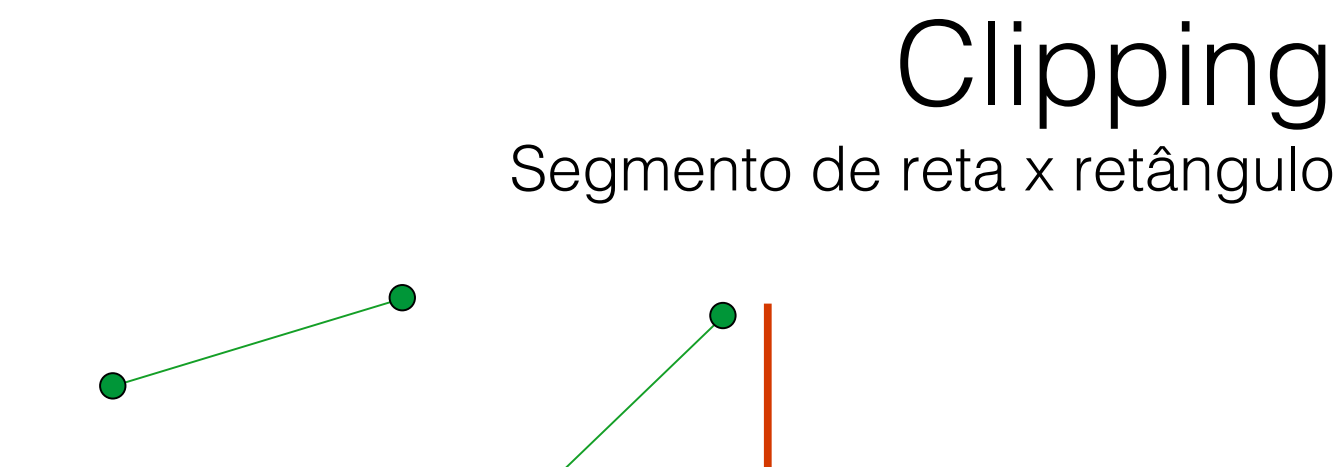

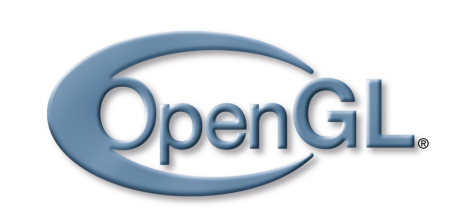

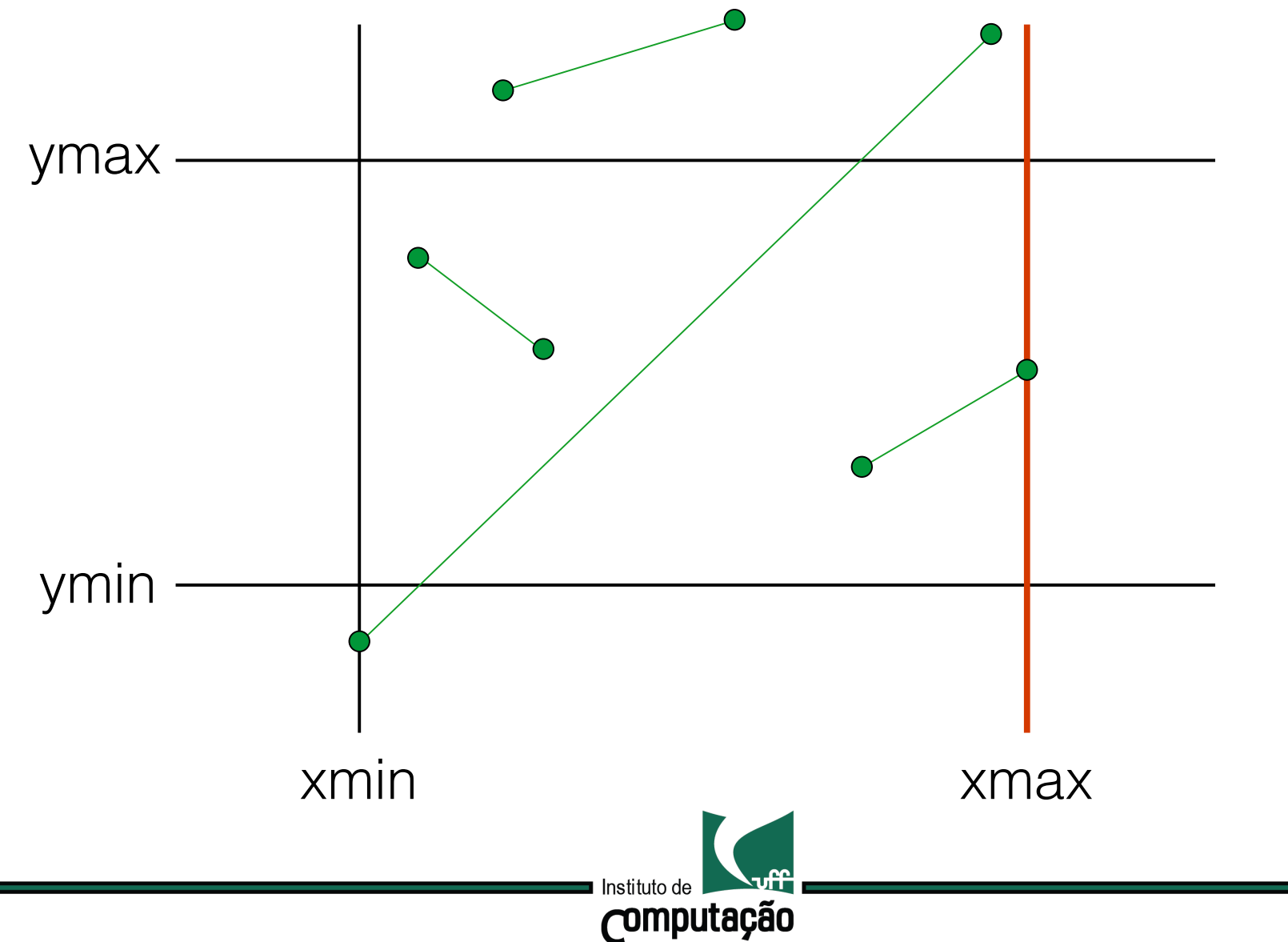

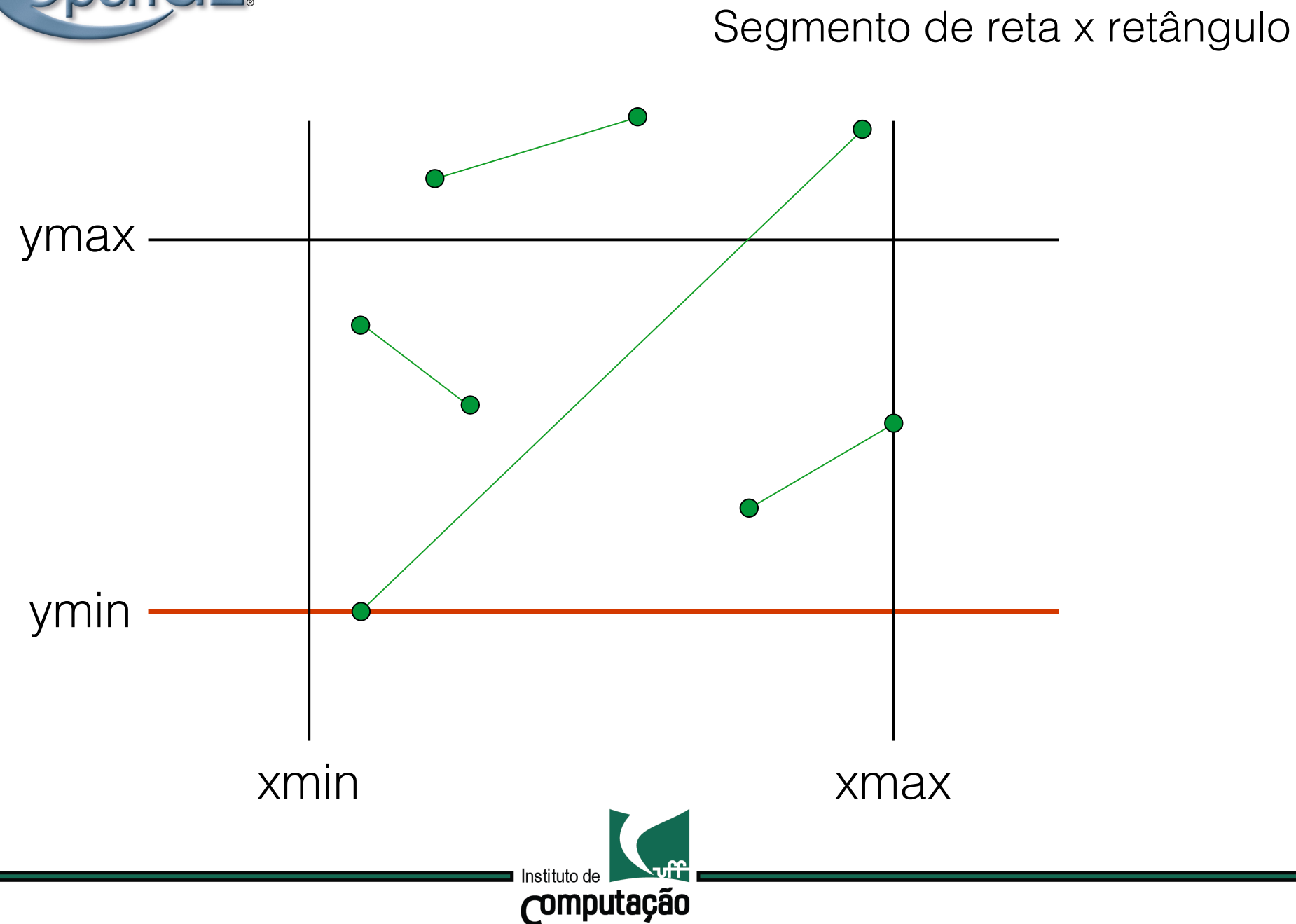

Clipping

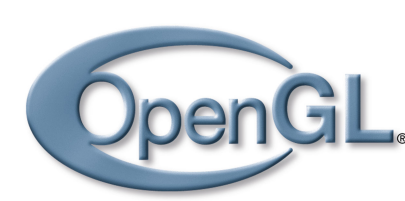

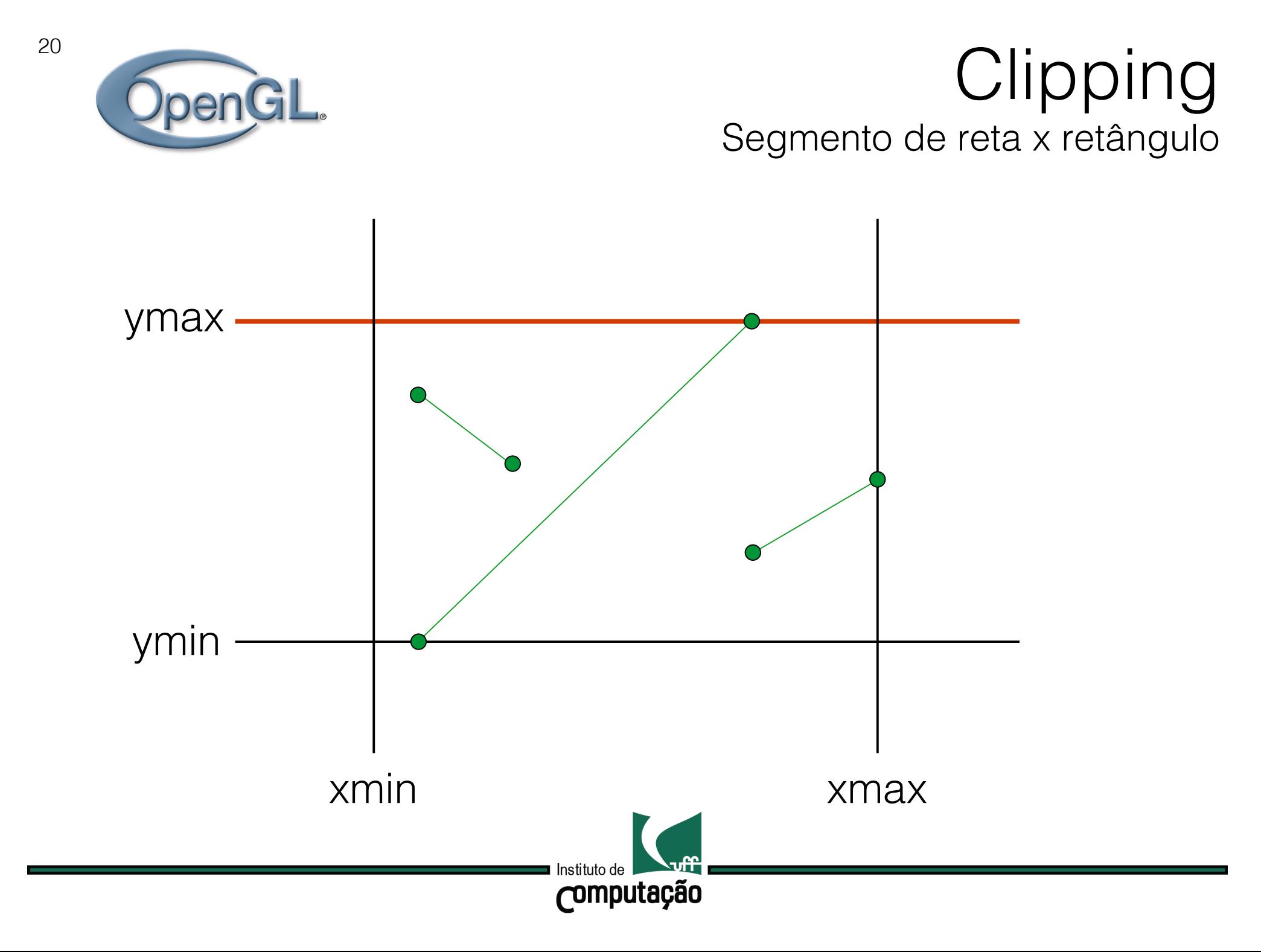

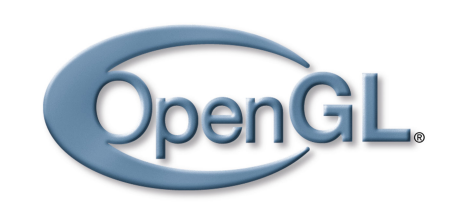

# **Clipping** Segmento de reta x retângulo

O recorte só é necessário se houver um vértice dentro e outro fora em relação a um semi-plano.

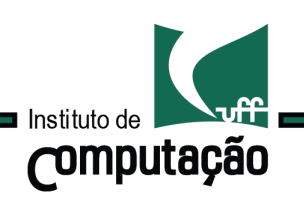

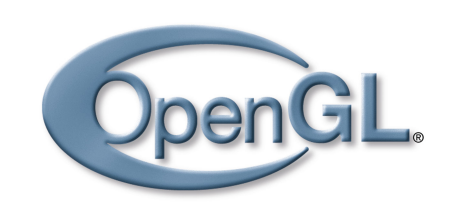

# **Clipping** Segmento de reta x retângulo

O recorte só é necessário se houver um vértice dentro e outro fora em relação a um semi-plano.

Classificação de cada vértice pode ser codificada usando 4 bits, um para cada semi-espaço.

Dentro  $= 0 e$  Fora  $= 1$ 

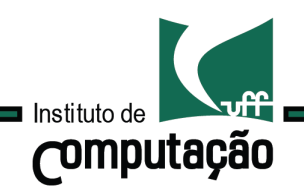

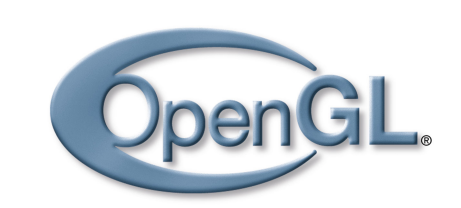

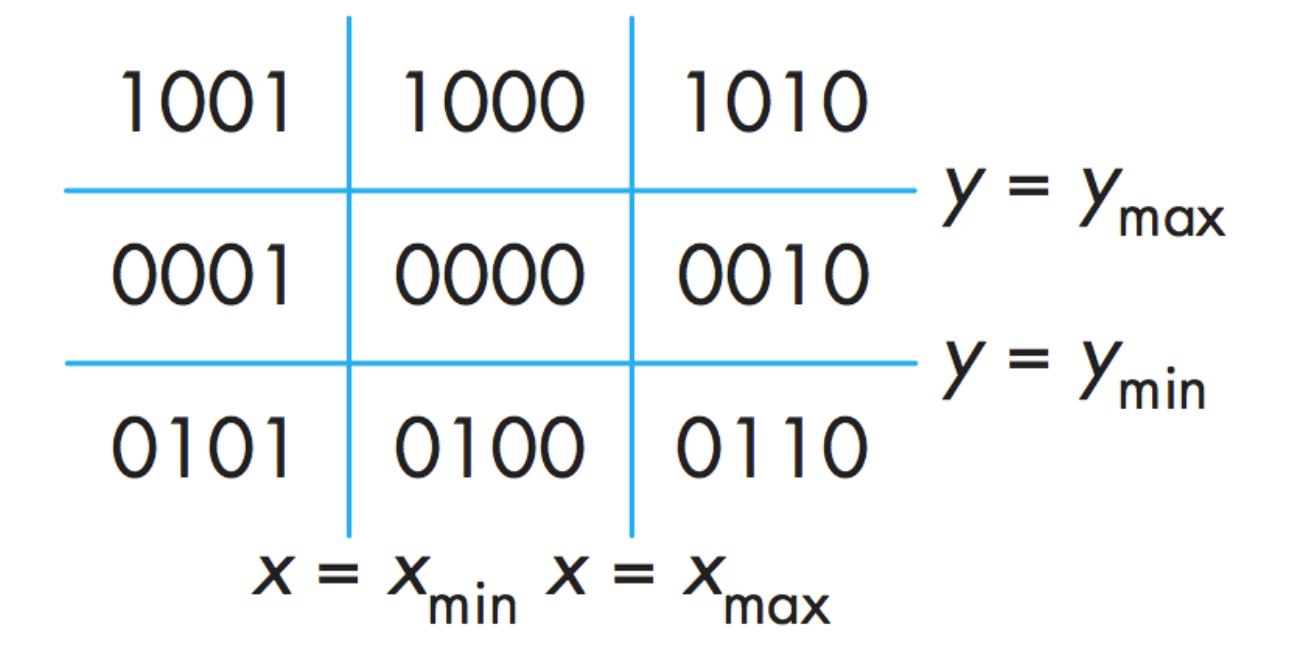

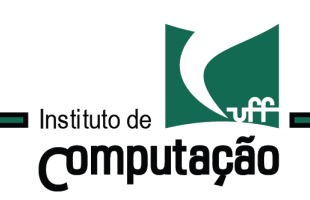

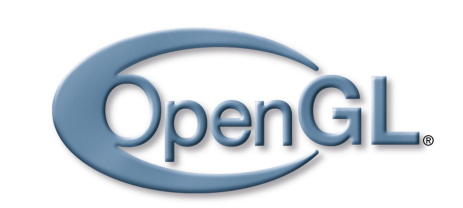

## **Clipping** Segmento de reta x retângulo

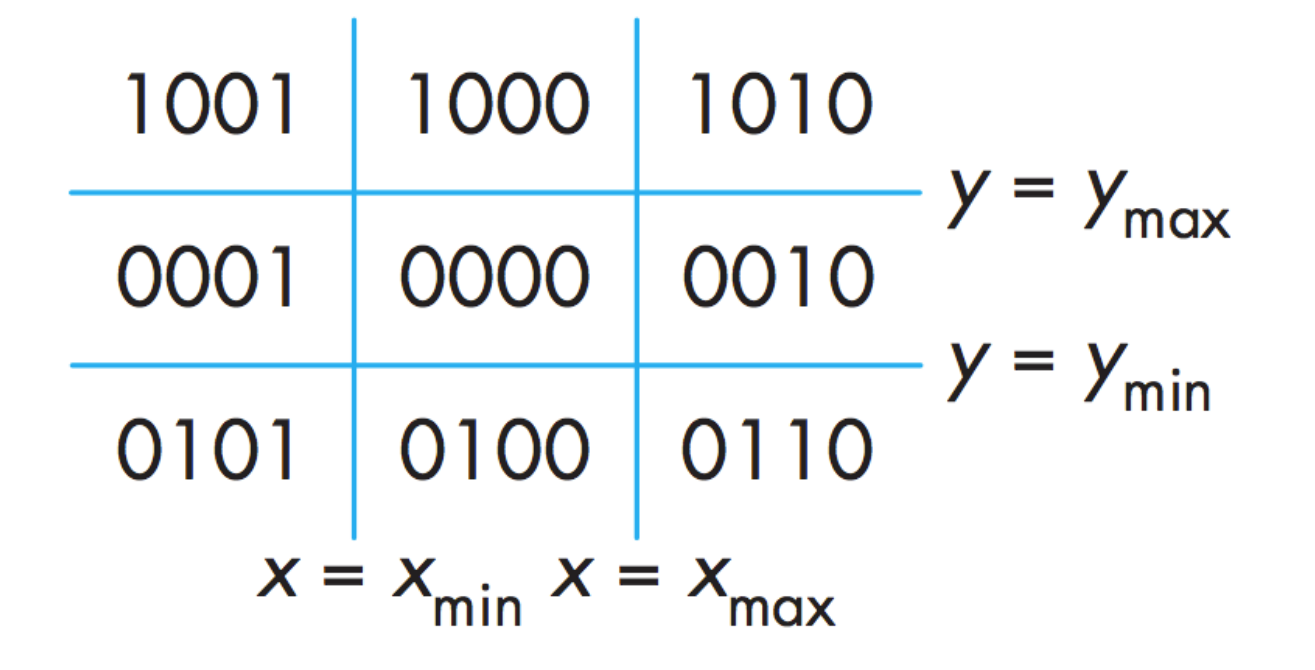

Rejeição trivial: Classifica(P1) and Classifica(P2)  $\neq$  0

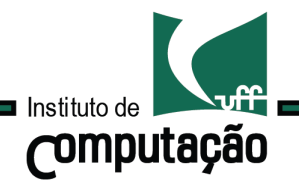

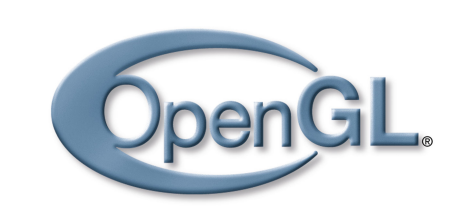

# **Clipping** Segmento de reta x retângulo

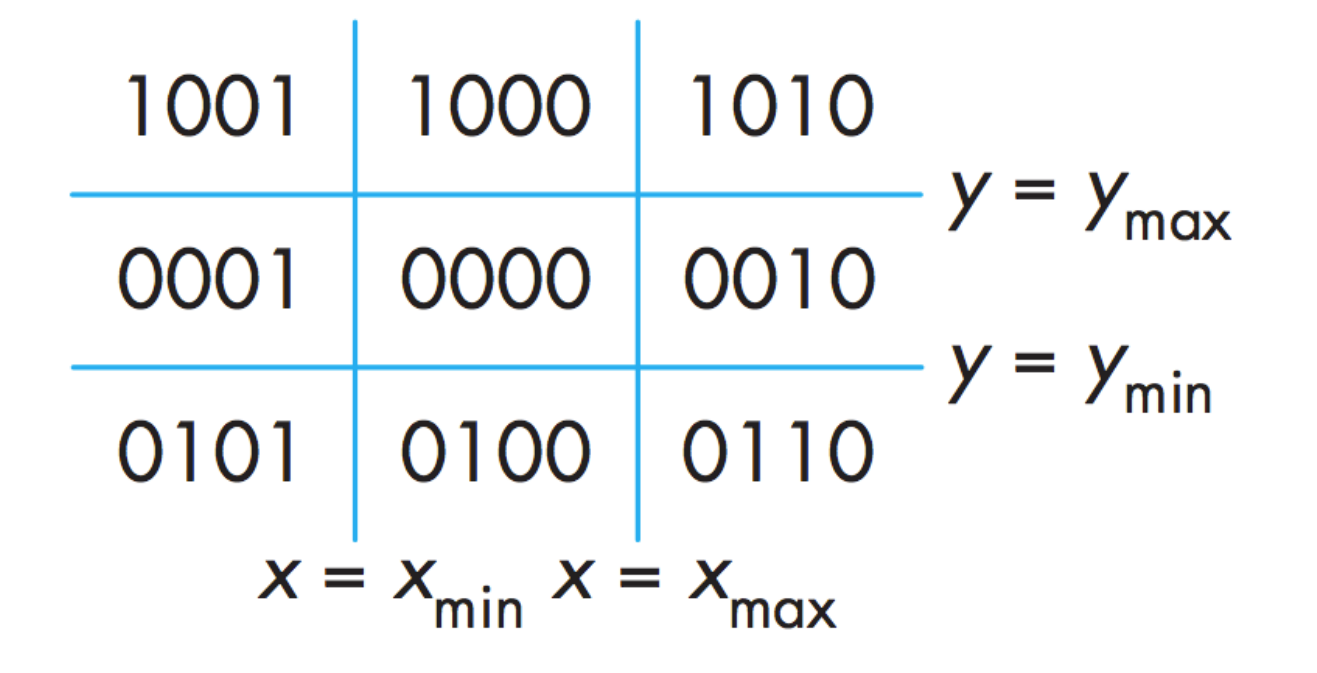

Aceitação trivial: Classifica(P1) or Classifica(P2) = 0

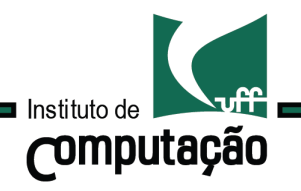

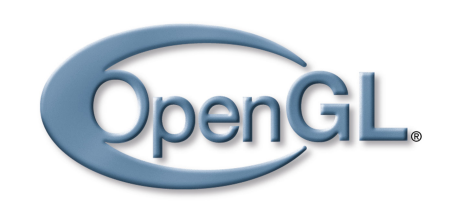

# **Clipping** Segmento de reta x retângulo

```
byte code(double x, double y, 
           double xmin, double xmax, double ymin, double ymax) 
{ 
   byte code=0;
```

```
if (y > ymax) code += 8;if (y < ymin) code += 4;if (x > xmax) code += 2;if (x < xmin) code += 1;
```

```
 return code;
```
}

```
Computação
```
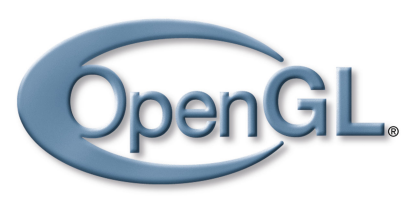

### **Clipping** Segmento de reta x retângulo

```
void CohenSutherlandLineClip(double x0, double y0, double x1, double y1, 
                                double xmin, double xmax, double ymin, double ymax) 
{ 
 byte outcode0, outcode1, outcodeOut; 
 double x, y; boolean accept = FALSE, done = FALSE;
 outcode0 = \text{code}(x0, y0, xmin, xmax, ymin, ymax);outcode1 = code(x1, y1, xmin, xmax, ymin, ymax);
  do { 
   if ((outcode0 \mid outcode1) == 0) {
       \text{accept} = \text{TRUE}; done = \text{TRUE}; } else if((outcode0 & outcode1) != 0) { 
       done = TRUE; \overline{\phantom{a}} and \overline{\phantom{a}} and \overline{\phantom{a}} and \overline{\phantom{a}} and \overline{\phantom{a}} and \overline{\phantom{a}} and \overline{\phantom{a}} and \overline{\phantom{a}} and \overline{\phantom{a}} and \overline{\phantom{a}} and \overline{\phantom{a}} and \overline{\phantom{a}} and \overline{\phantom{a}} and  } else { /* discart an out part */ 
     outcodeOut = (outcodeO != 0) ? outcodeO : outcode1; \frac{\partial^* f}{\partial x^*} pick an out vertice \frac{*}{\sqrt{2}}if (outcodeOut \& 8) { \qquad \qquad /* discart top */
       x = x0 + (x1 - x0) * (ymax - y0) / (y1 - y0); y = ymax; } else if(outcodeOut & 4) { /* discart bottom */ 
       x = x0 + (x1 - x0) * (ymin - y0) / (y1 - y0); y = ymin; } else if(outcodeOut & 2) { /* discart right */ 
       y = y0 + (y1 - y0) * (xmax - x0) / (x1 - x0); x = xmax; } else if(outcodeOut & 1) { /* discart left */ 
       y = y0 + (y1 - y0) * (xmin - x0) / (x1 - x0); x = xmin; } 
      if (outcodeOut == outcode0) { 
        x0 = x; y0 = y; outcode0 = code(x0, y0, xmin, xmax, ymin, ymax);
      } else { 
        x1 = x; y1 = y; outcode1 = code(x1, y1, xmin, xmax, ymin, ymax);
 } 
 } 
   } while (!done); 
    if (accept) DrawLineReal(x0, y0, x1, y1); 
} Instituto de
```
**Computação** 

27

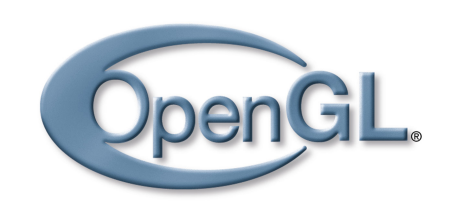

### **Clipping** Segmento de reta x retângulo

O algoritmo de Cohen-Sutherland calcula interseções desnecessárias, pois resolve o mesmo segmento várias vezes.

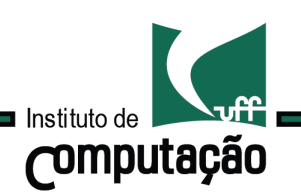

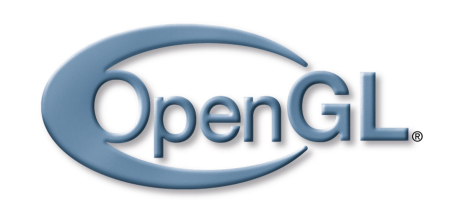

# **Clipping** Segmento de reta x retângulo

O algoritmo de Cohen-Sutherland calcula interseções desnecessárias, pois resolve o mesmo segmento várias vezes.

O algoritmo de Liang-Barsky utiliza uma estratégia que recorta com menor número de interseções.

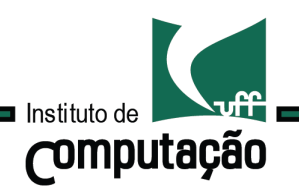

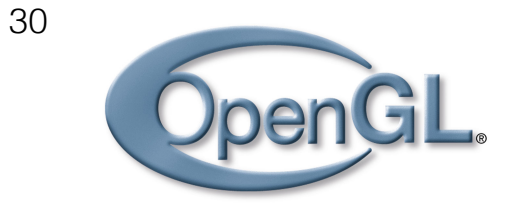

**Clipping** Segmento de reta x retângulo

#### Se baseia na equação paramétrica da reta.

# $P(t) = P_0 + t(P_1 - P_0)$

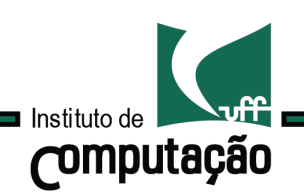

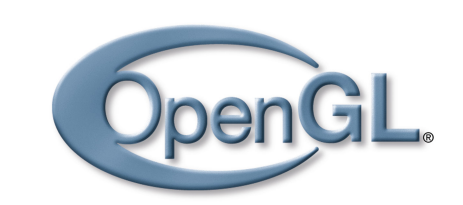

**Clipping** Segmento de reta x retângulo

Se baseia na equação paramétrica da reta.

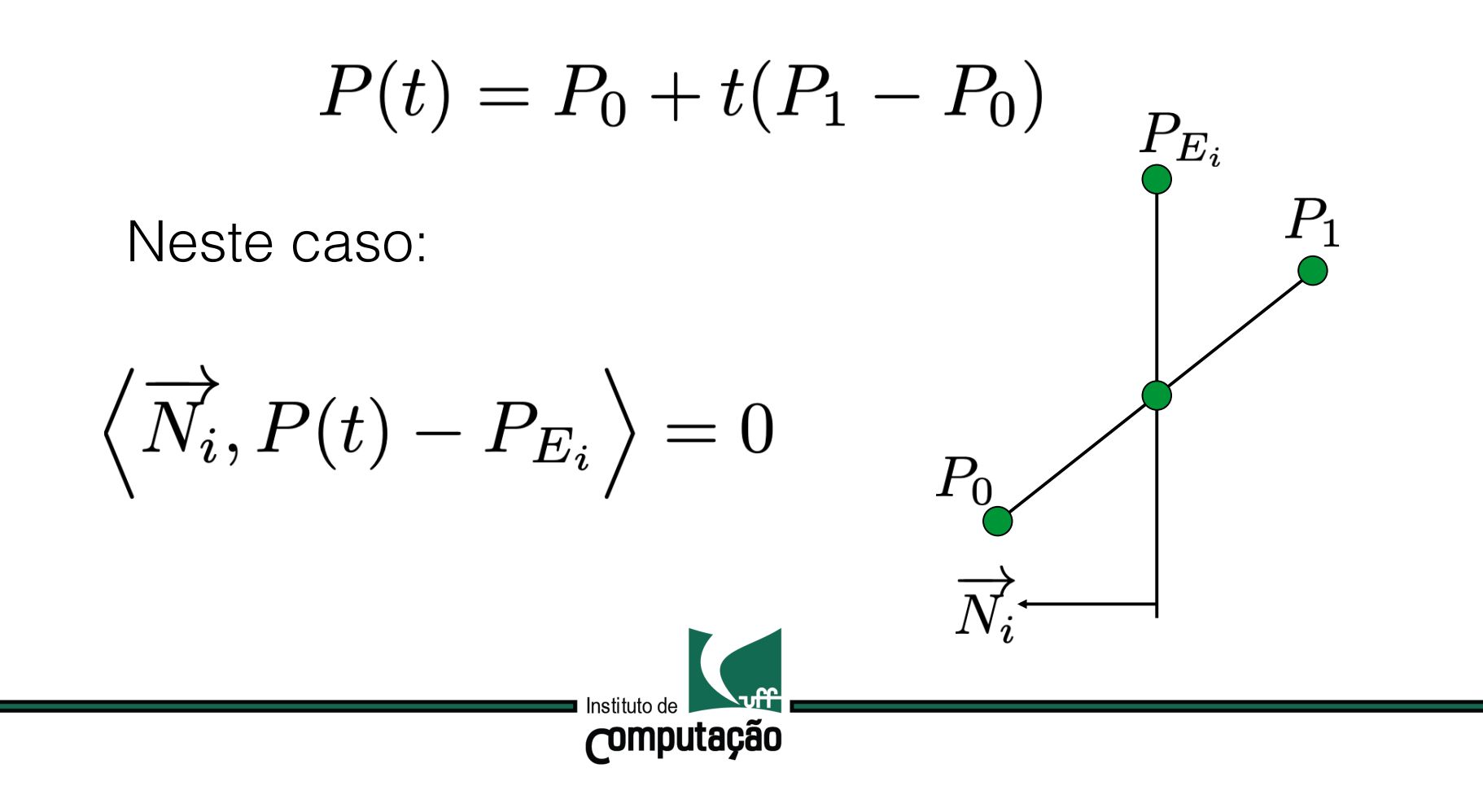

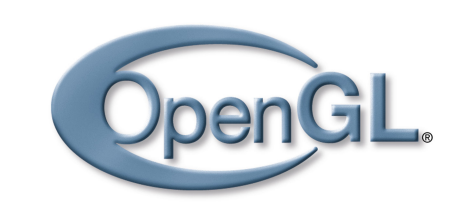

**Clipping** Segmento de reta x retângulo

Se baseia na equação paramétrica da reta.

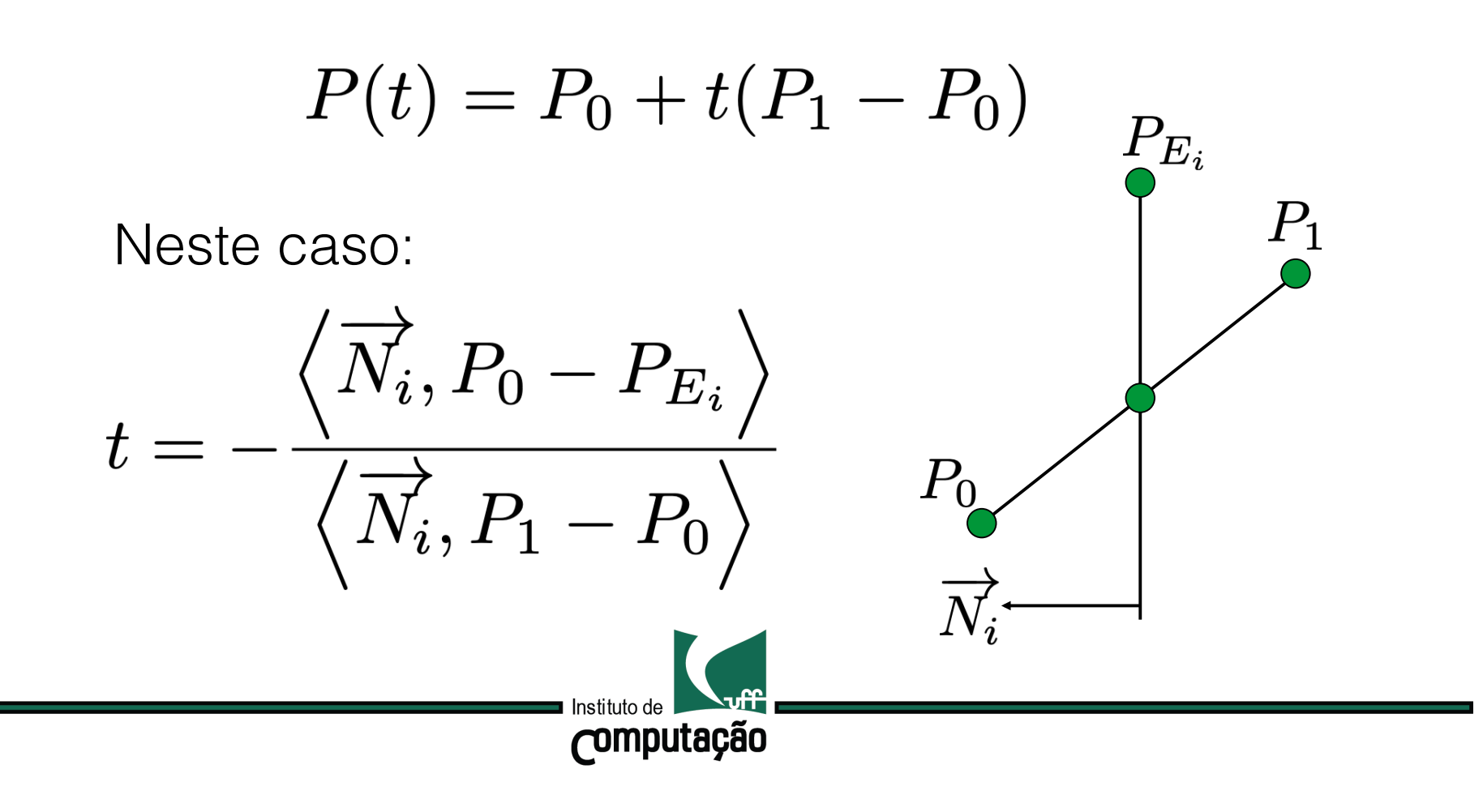

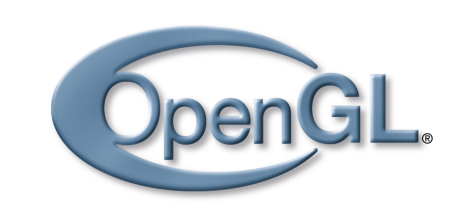

**Clipping** Segmento de reta x retângulo

Se baseia na equação paramétrica da reta.

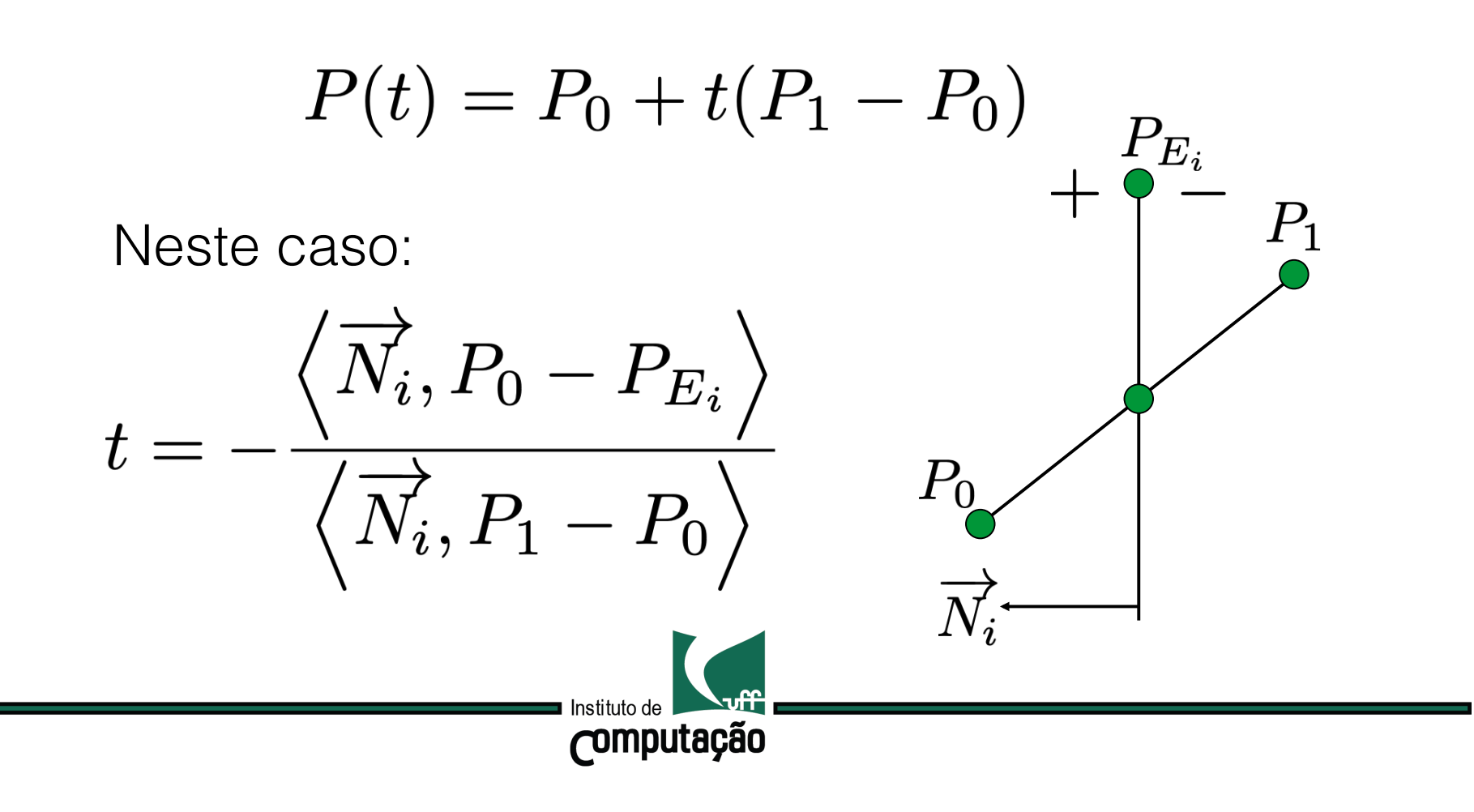

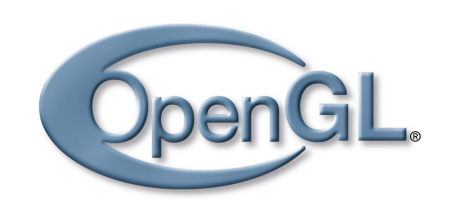

## **Clipping** Segmento de reta x retângulo

Dado um segmento, sua reta suporte intersecta as quatro retas laterais do retângulo em quatro pontos (caso geral).

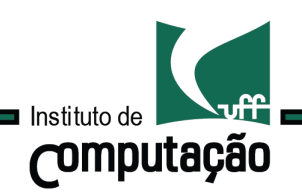

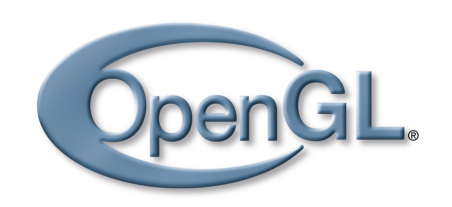

## **Clipping** Segmento de reta x retângulo

Dado um segmento, sua reta suporte intersecta as quatro retas laterais do retângulo em quatro pontos (caso geral).

Usando a equação paramétrica podemos calcular o parâmetro t no qual a reta intersecta uma das quatro retas laterais do retângulo de recorte.

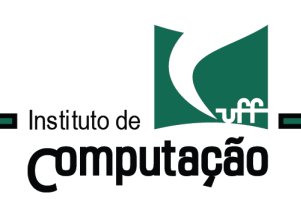

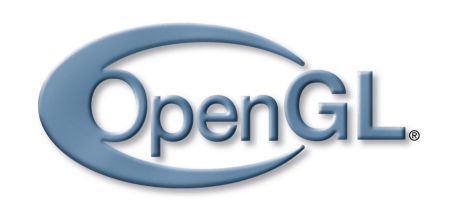

# **Clipping** Segmento de reta x retângulo

Dado um segmento, sua reta suporte intersecta as quatro retas laterais do retângulo em quatro pontos (caso geral).

Usando a equação paramétrica podemos calcular o parâmetro t no qual a reta intersecta uma das quatro retas laterais do retângulo de recorte.

Descartamos os valores de t fora do intervalo [0,1].

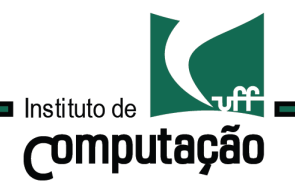

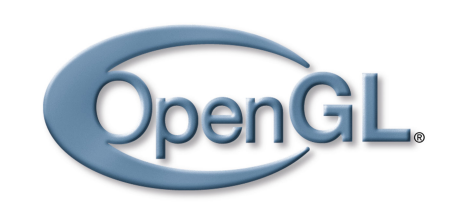

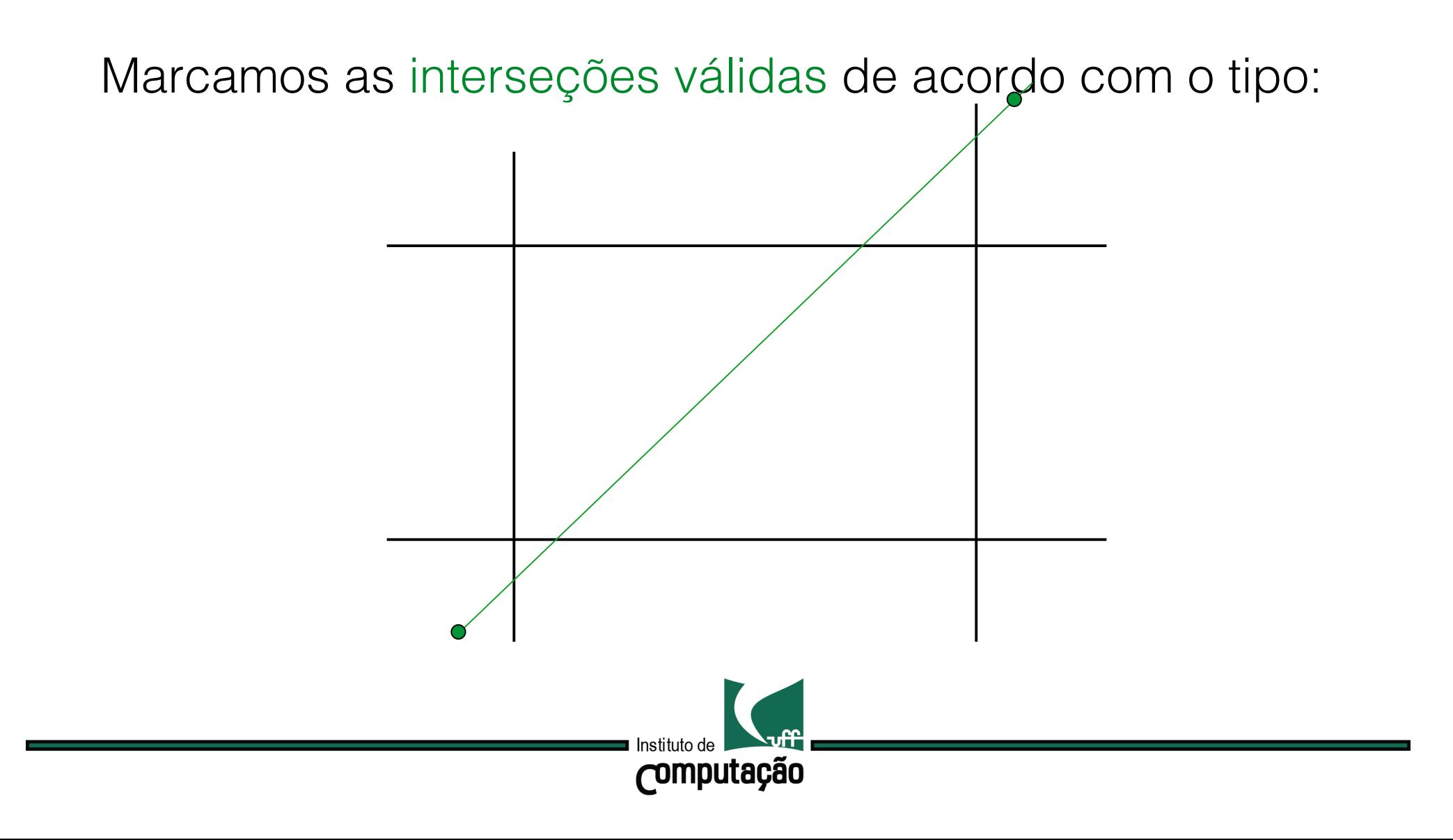

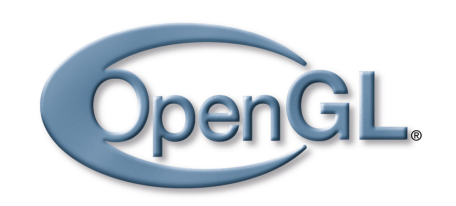

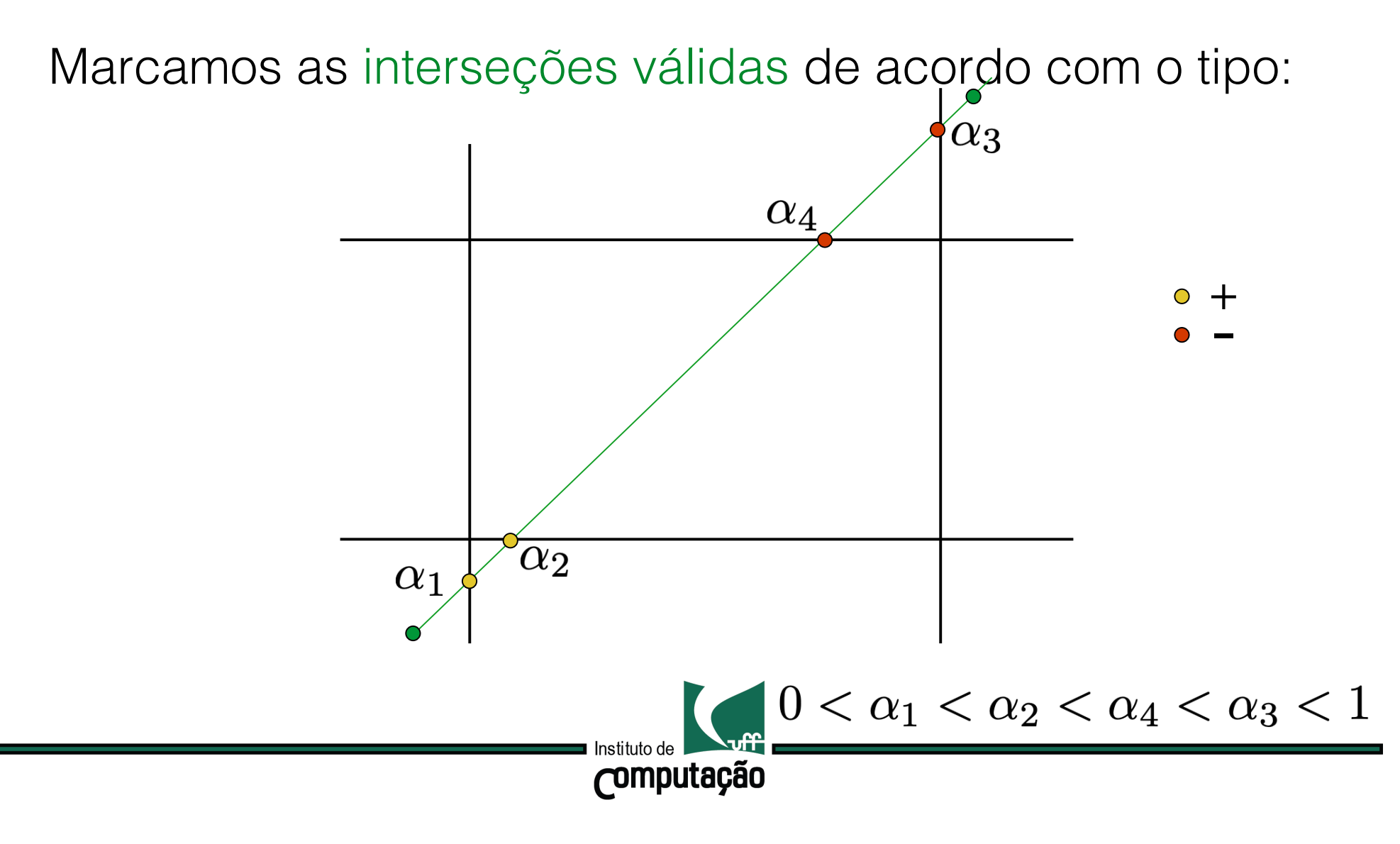

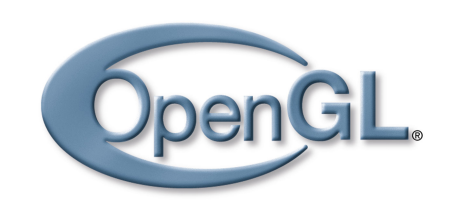

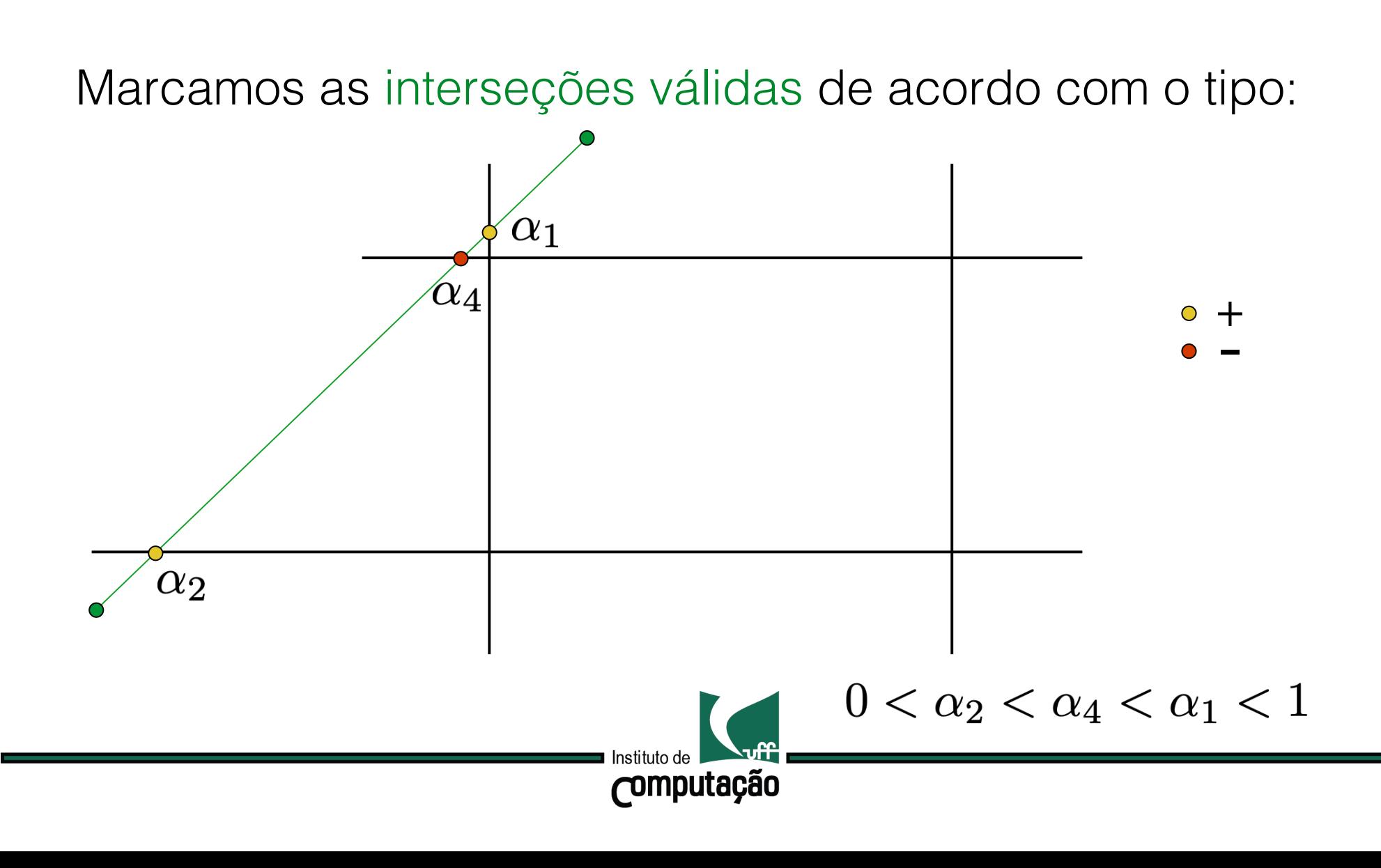

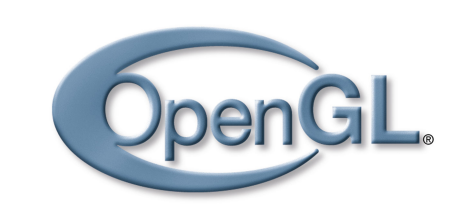

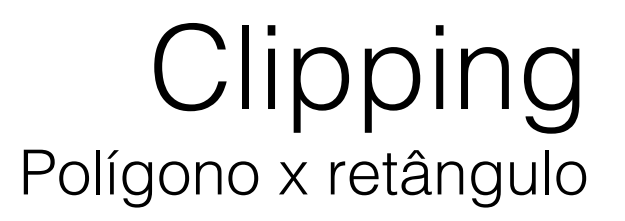

#### Podemos pensar em um algoritmo de clipping de polígono baseado no recorte de segmentos.

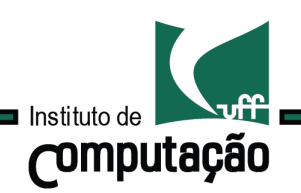

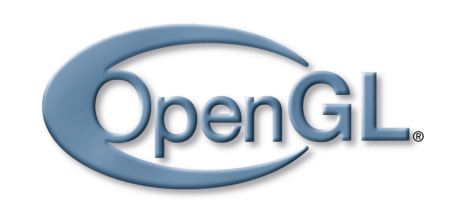

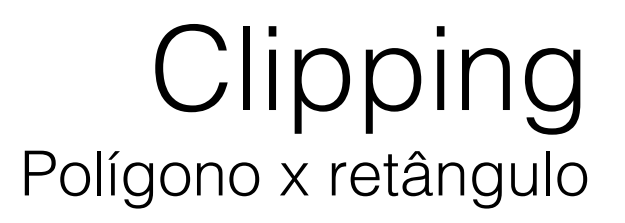

#### Podemos pensar em um algoritmo de clipping de polígono baseado no recorte de segmentos.

Basta recortarmos as arestas do polígono sucessivamente.

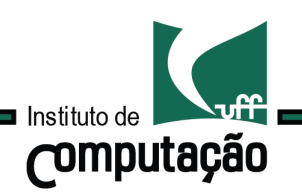

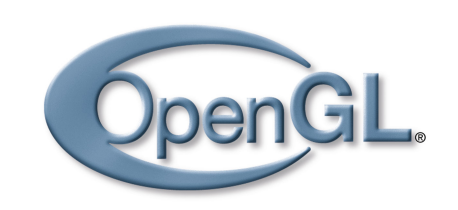

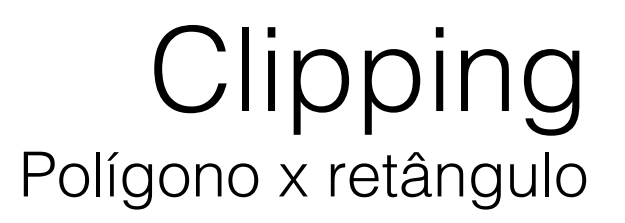

#### Podemos pensar em um algoritmo de clipping de polígono baseado no recorte de segmentos.

Basta recortarmos as arestas do polígono sucessivamente.

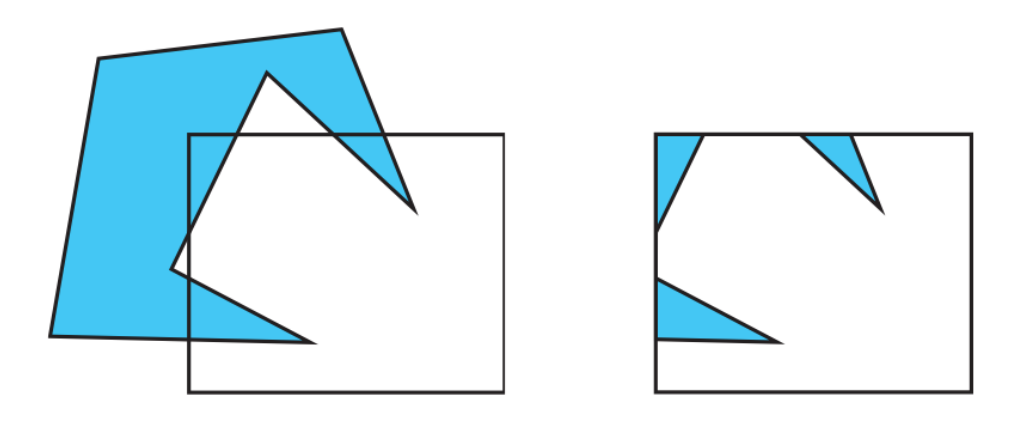

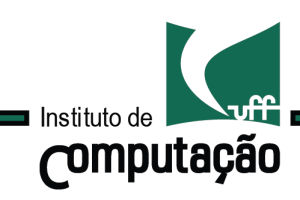

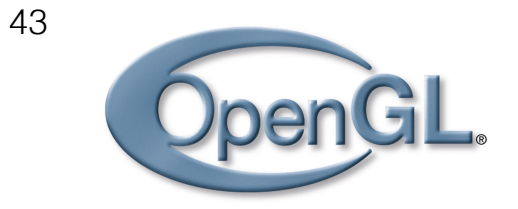

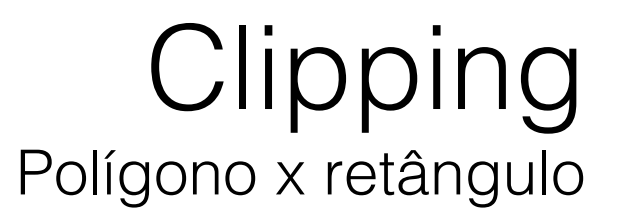

Polígonos são objetos com um interior.

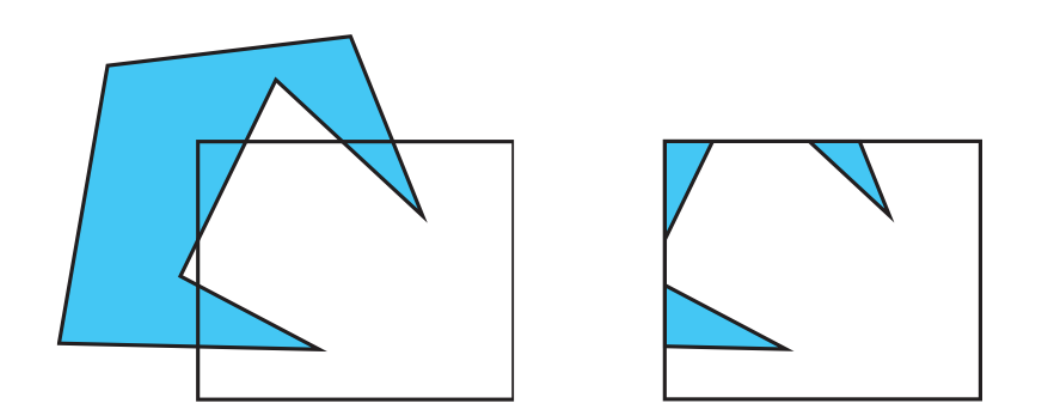

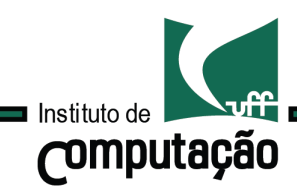

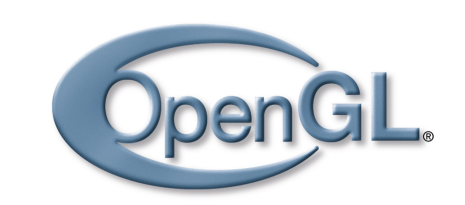

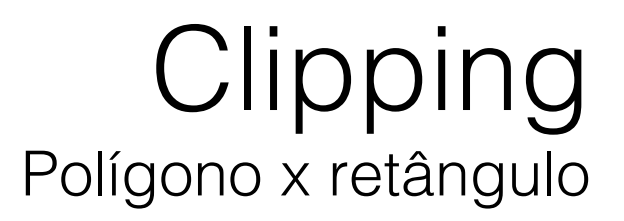

Polígonos são objetos com um interior.

O recorte de um polígono não convexo pode gerar mais de um polígono.

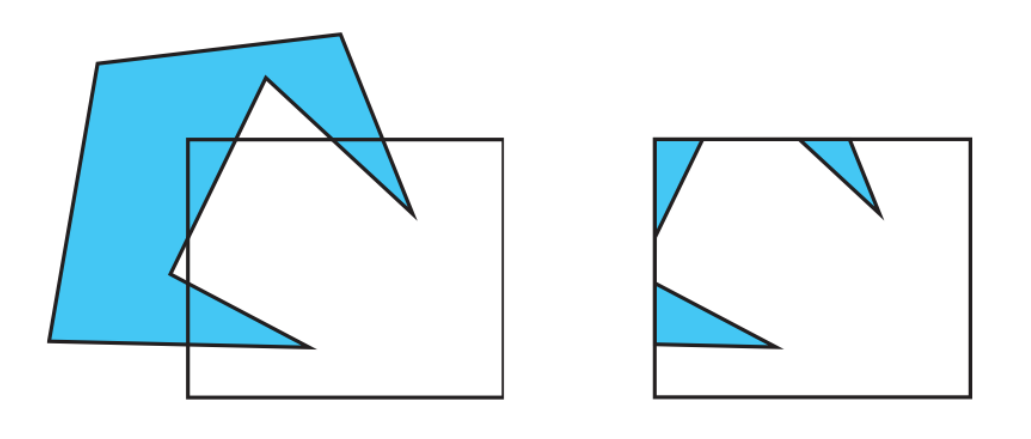

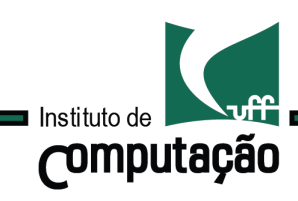

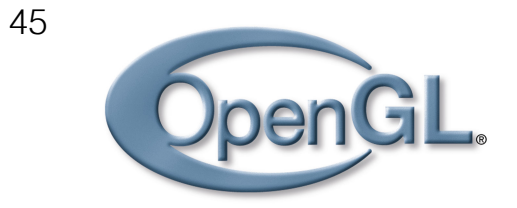

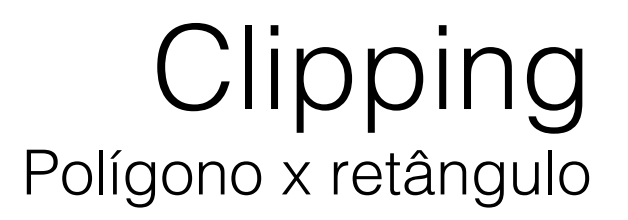

Polígonos são objetos com um interior.

O recorte de um polígono não convexo pode gerar mais de um polígono.

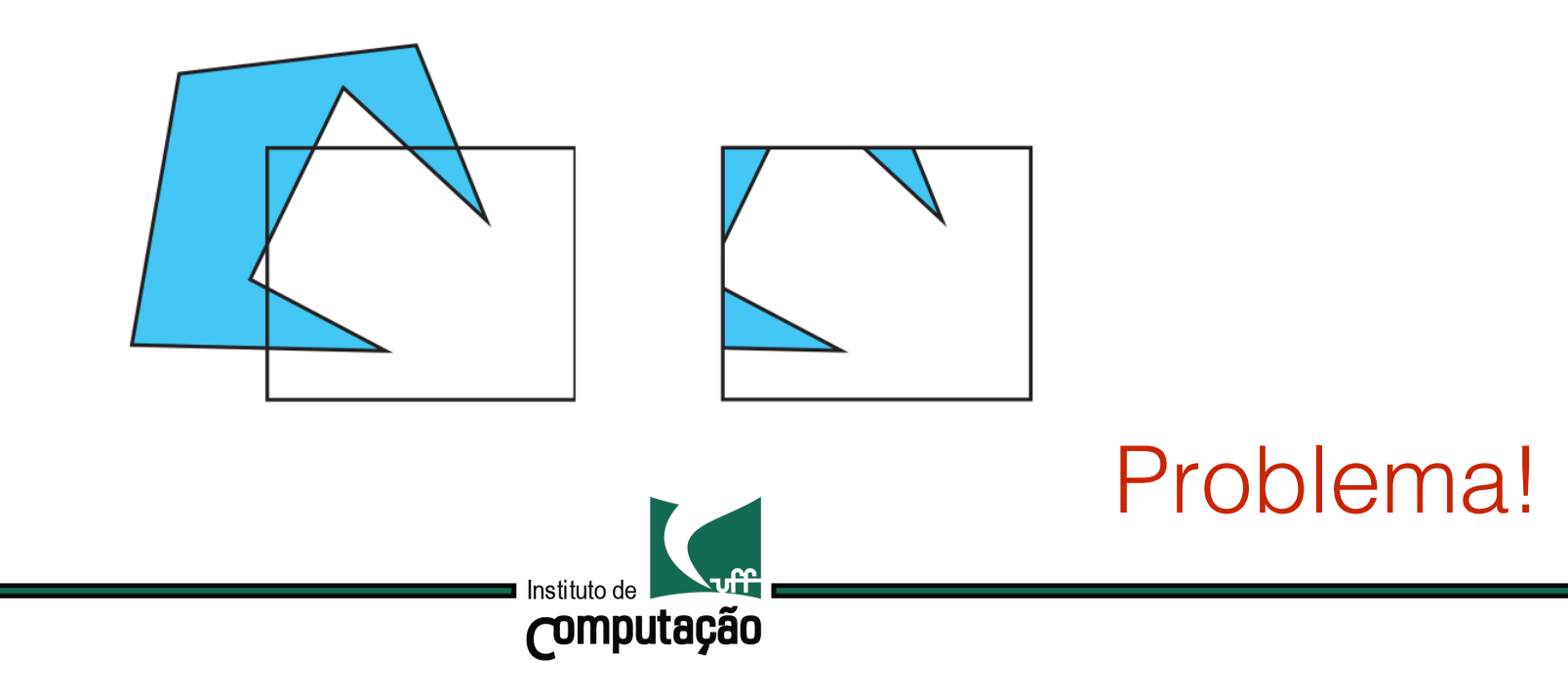

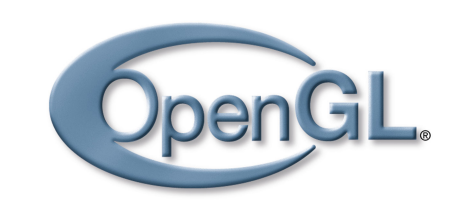

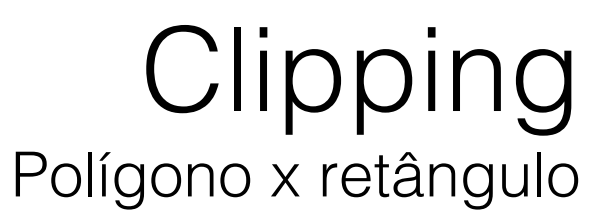

#### Como alternativa, podemos conectar as componentes através de regiões degeneradas.

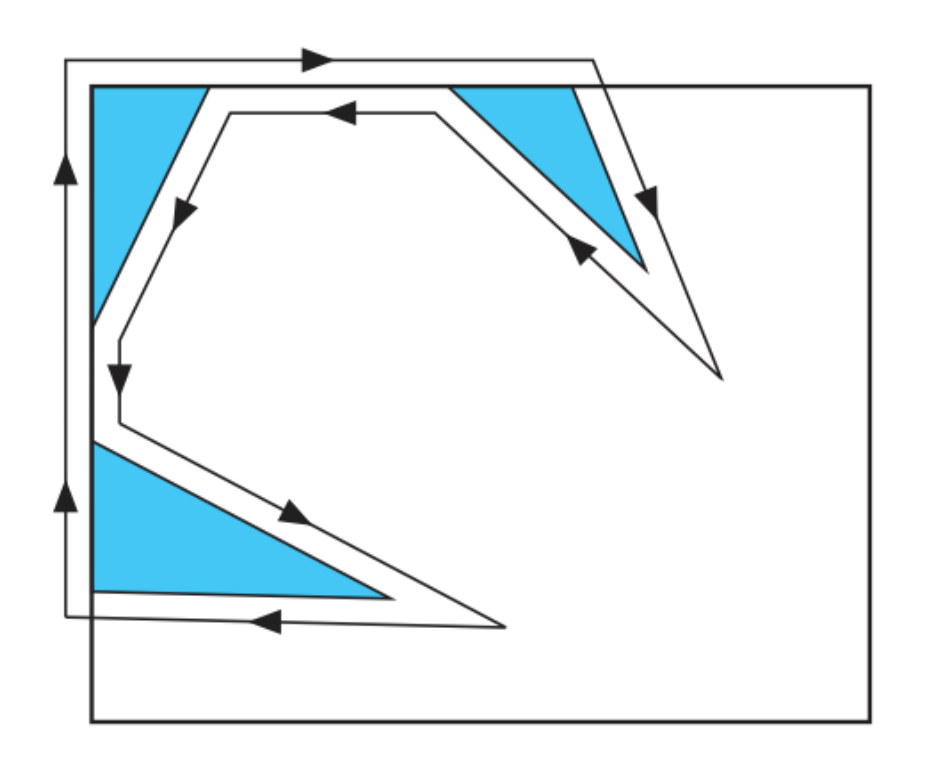

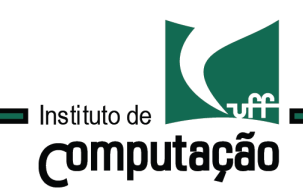

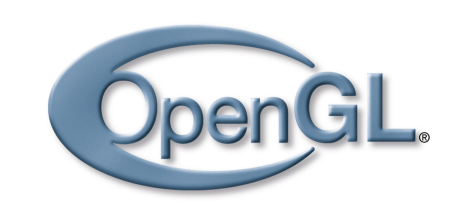

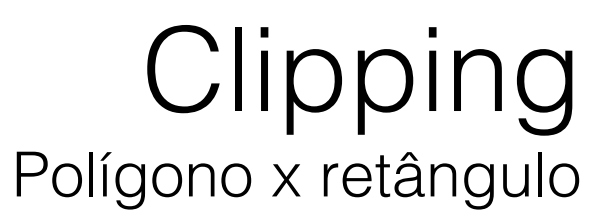

#### Como alternativa, podemos conectar as componentes através de regiões degeneradas.

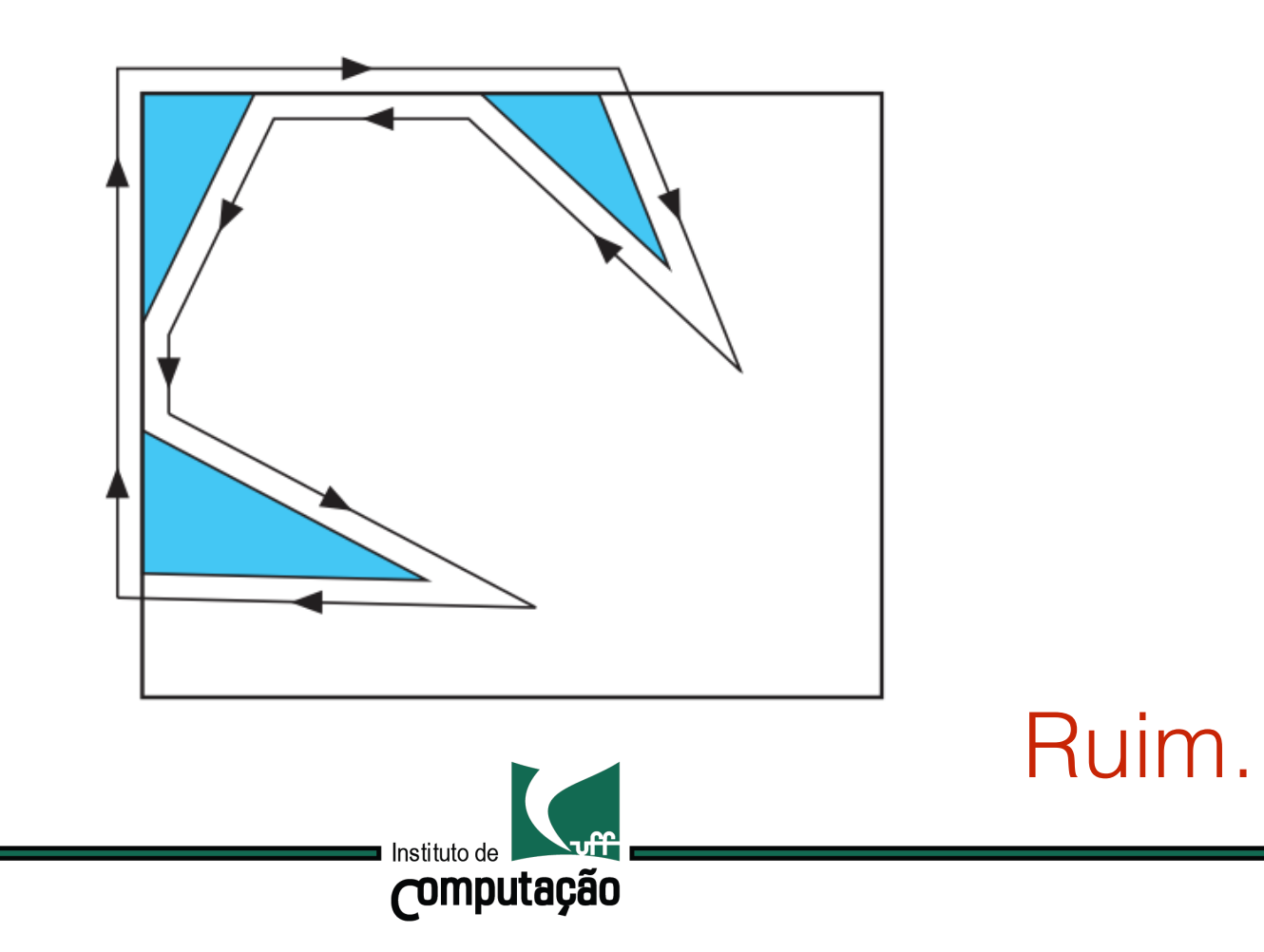

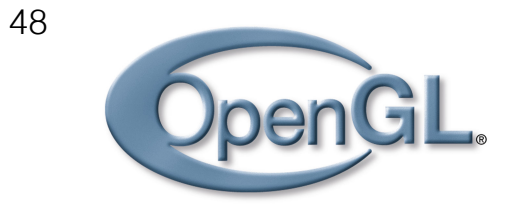

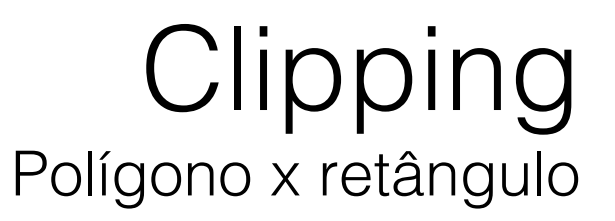

### A melhor alternativa é considerar apenas polígonos convexos!

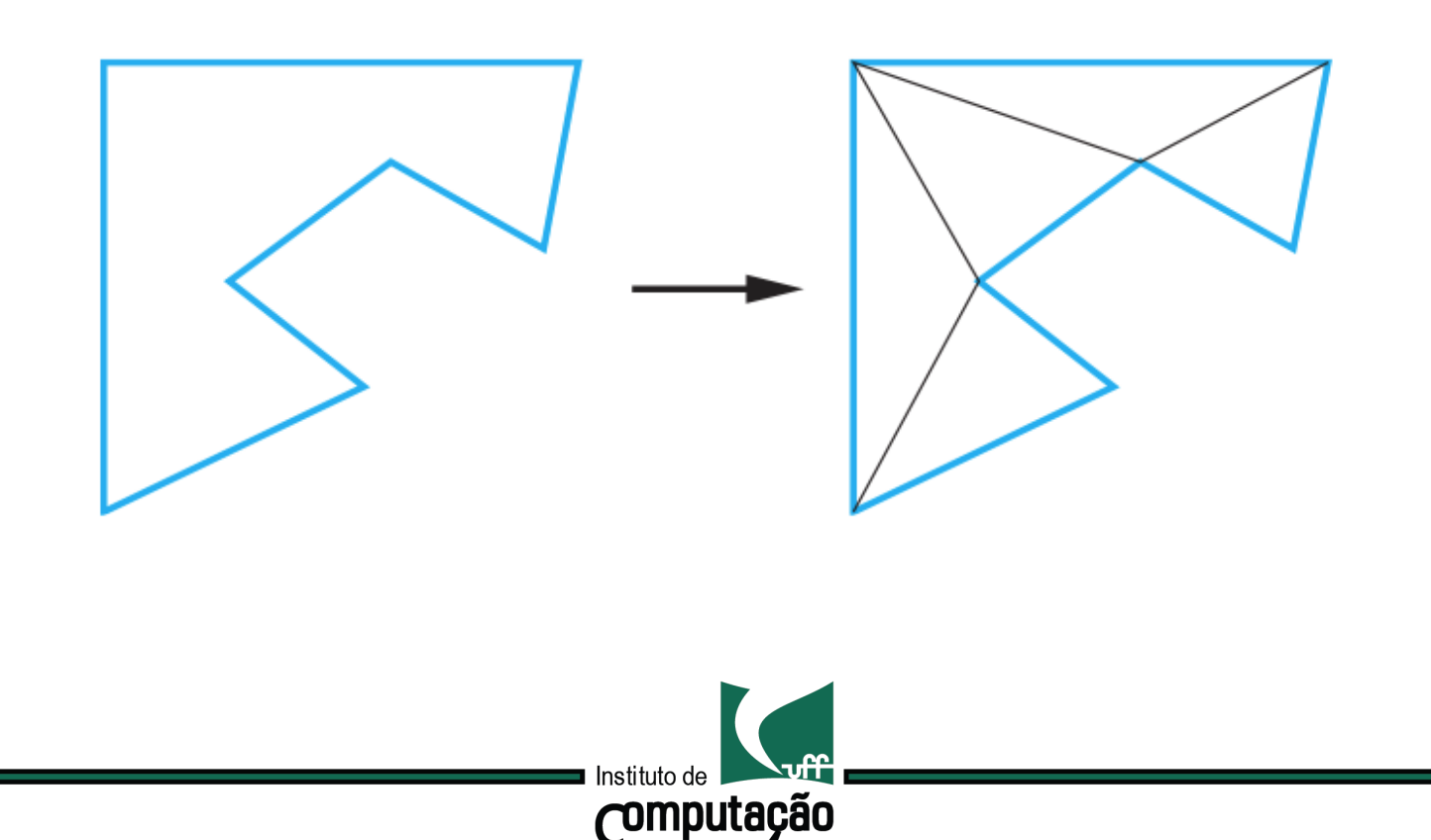

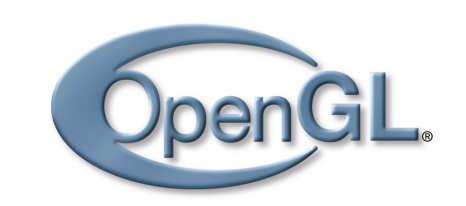

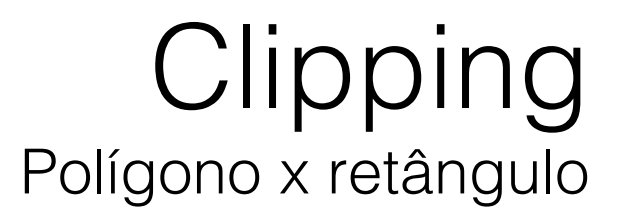

#### Estudaremos o algoritmo de Sutherland-Hodgman

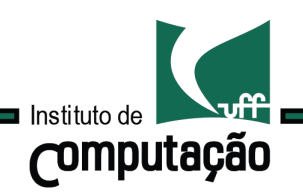

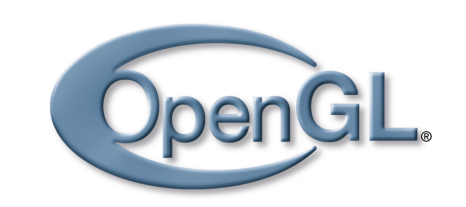

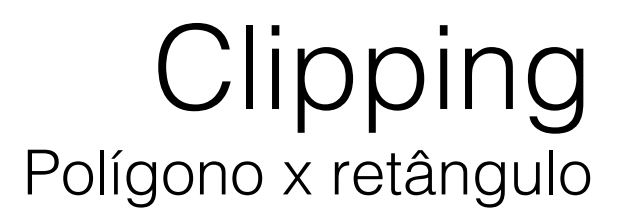

#### Estudaremos o algoritmo de Sutherland-Hodgman

#### Um polígono é usualmente representado por uma lista circular de vértices.

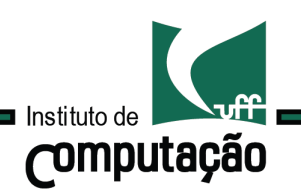

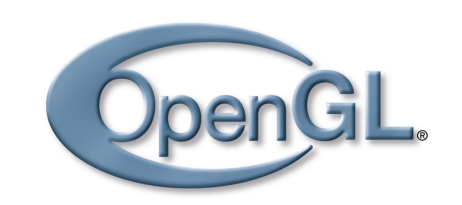

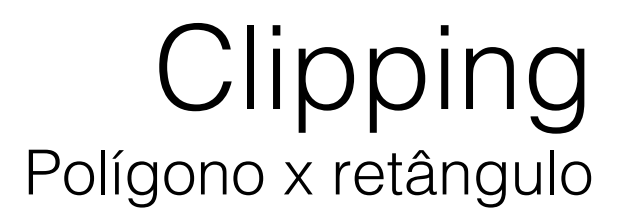

#### Estudaremos o algoritmo de Sutherland-Hodgman

#### Um polígono é usualmente representado por uma lista circular de vértices.

Os vértices e arestas do polígono são processados em sequência e classificados contra os semi-espaços do retângulo de recorte.

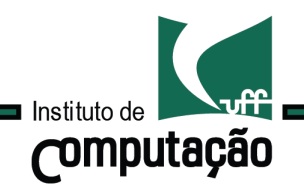

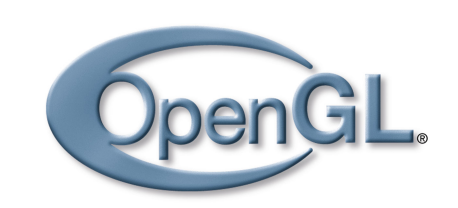

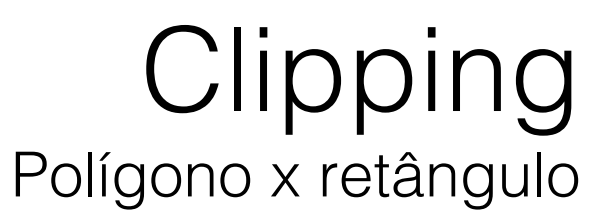

#### Algoritmo de Sutherland-Hodgman

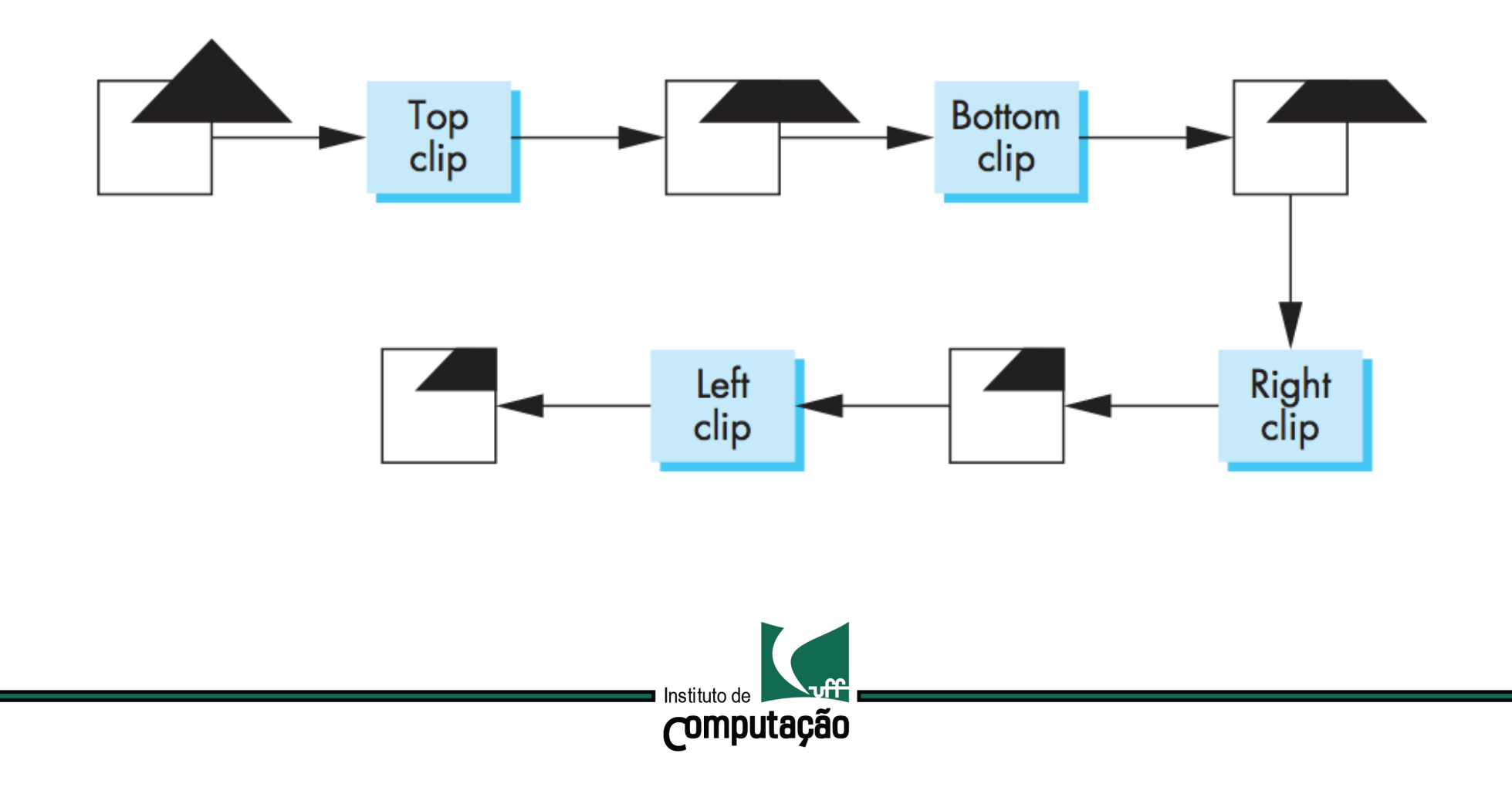

### Computação Gráfica TCC-00291

Assunto: Clipping

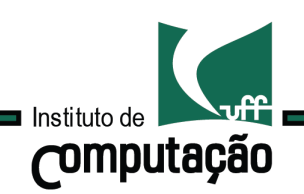